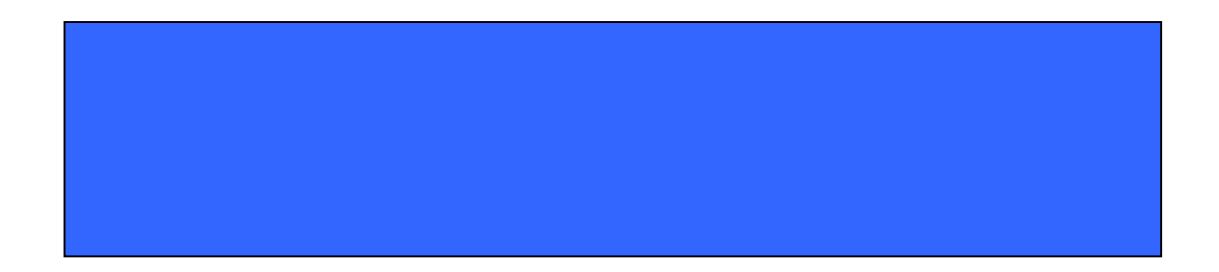

## Ver, 2.1 2011 4

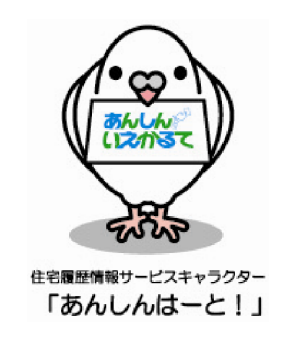

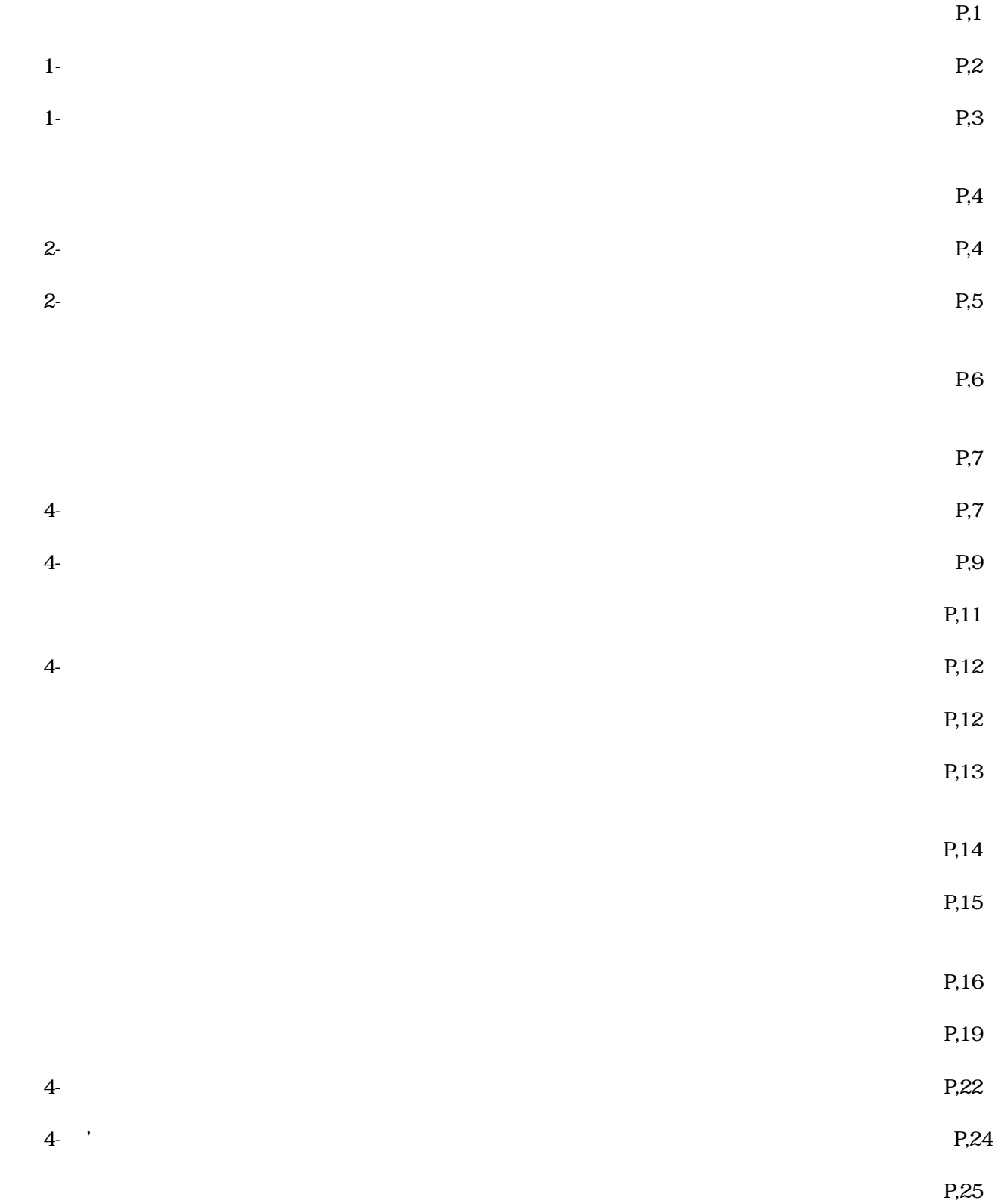

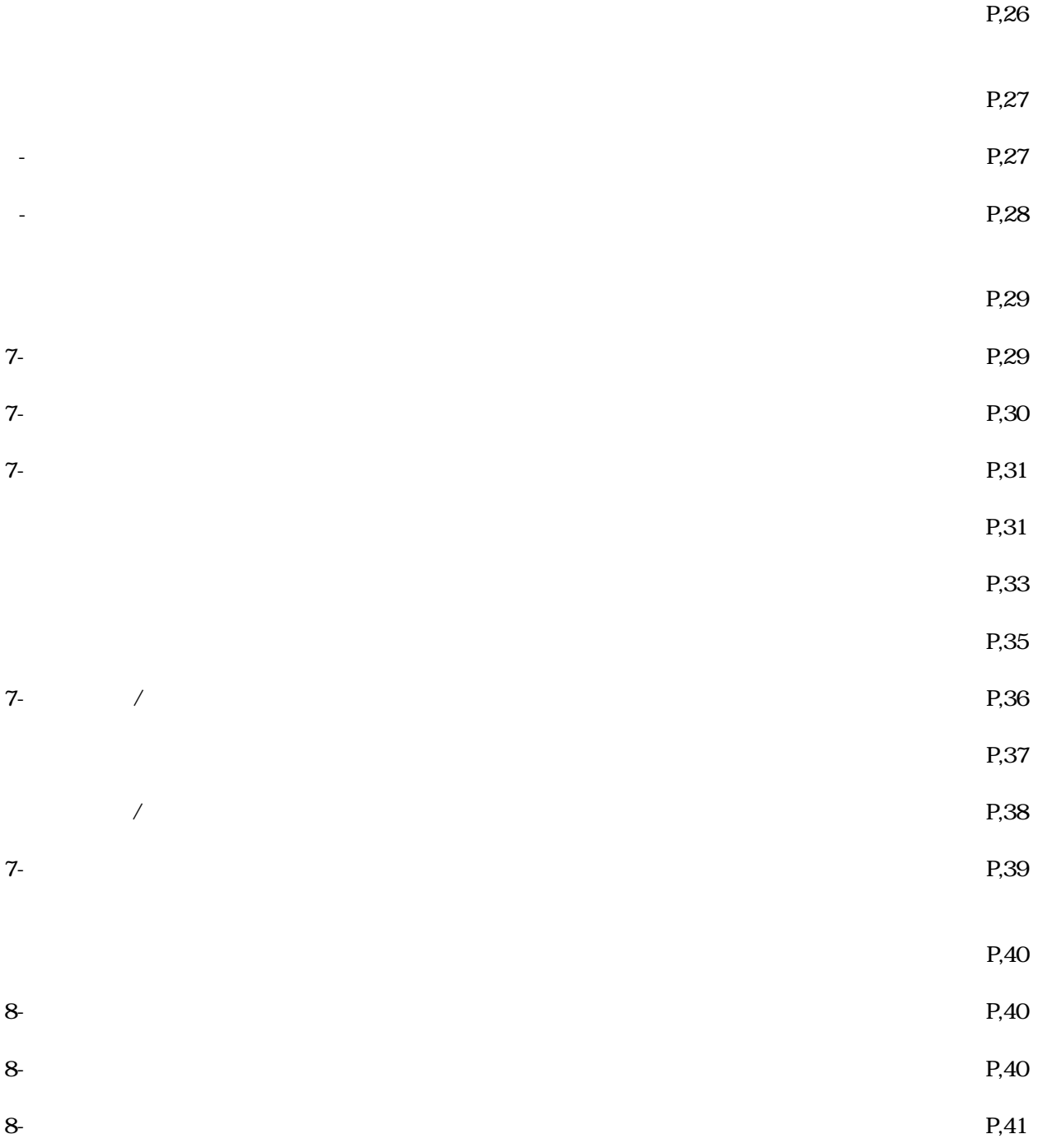

 $30$ 

1、<sub>1</sub>、1、1、1、1、1<br>1、1、1、1、1、1、1、1、1、1

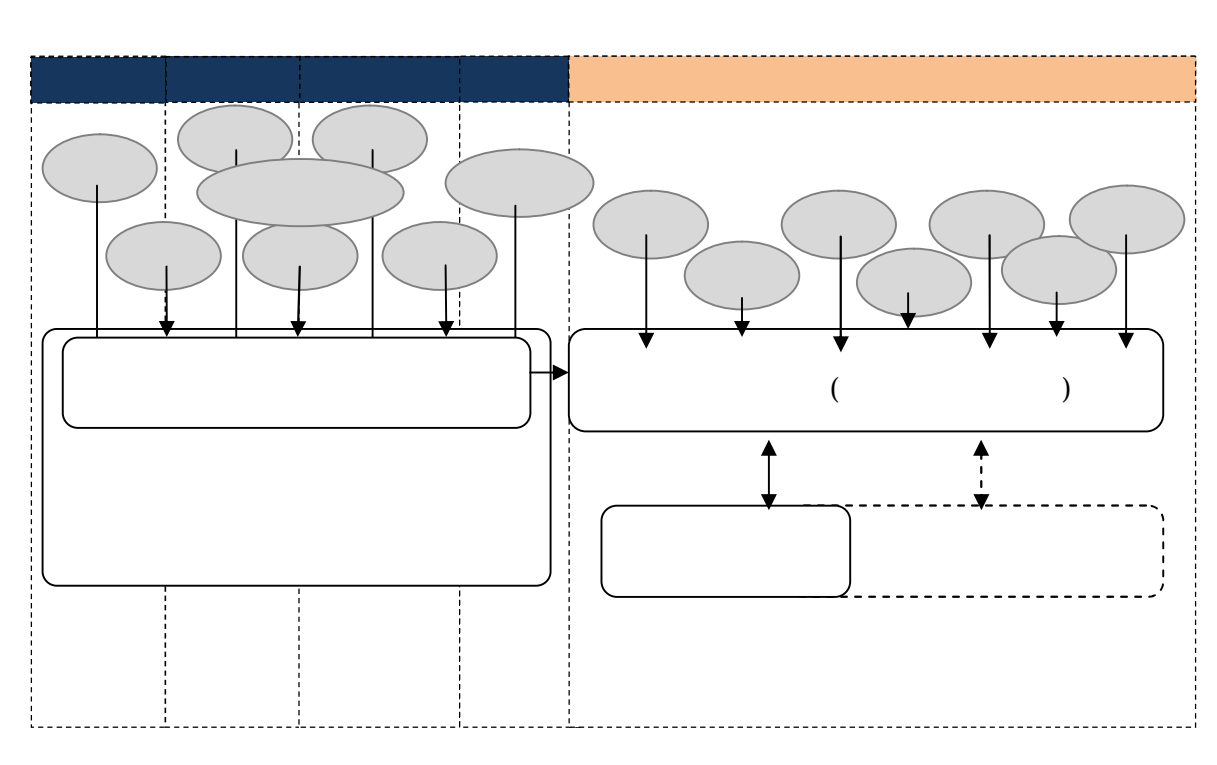

 $[$ 

1-① 住宅履歴情報の基本的な考え方

 $\overline{a}$ 

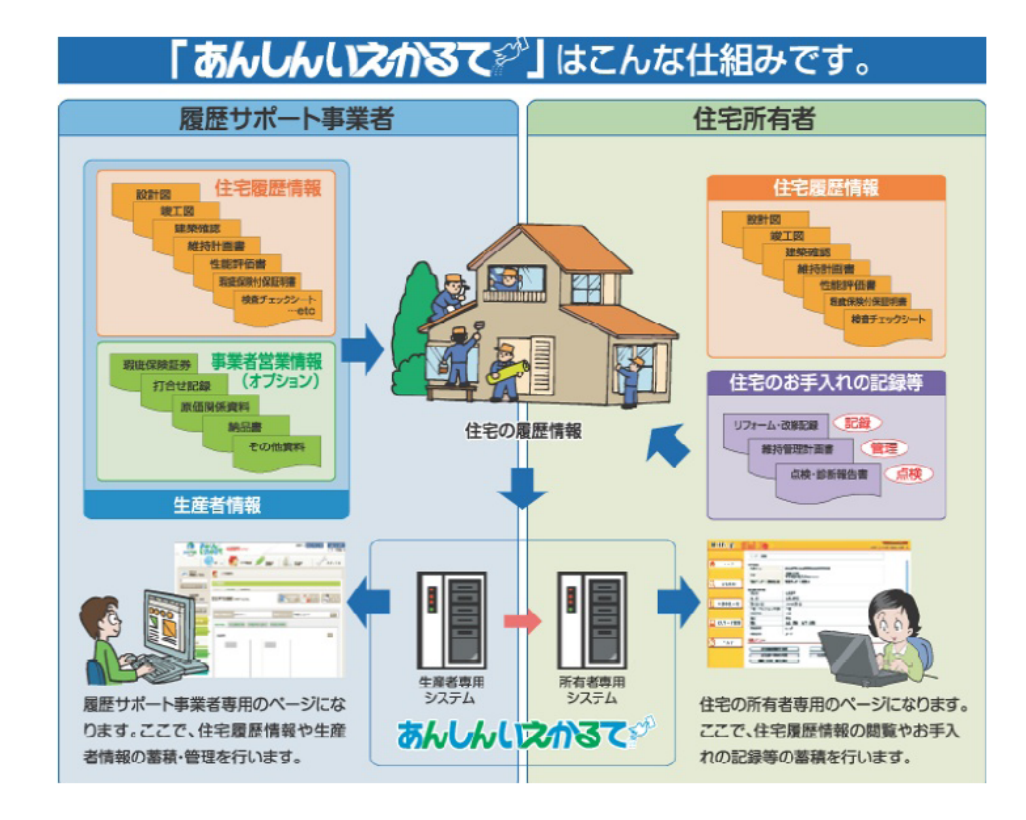

1-② 「あんしんいえかるて」の構成

 $\overline{a}$ 

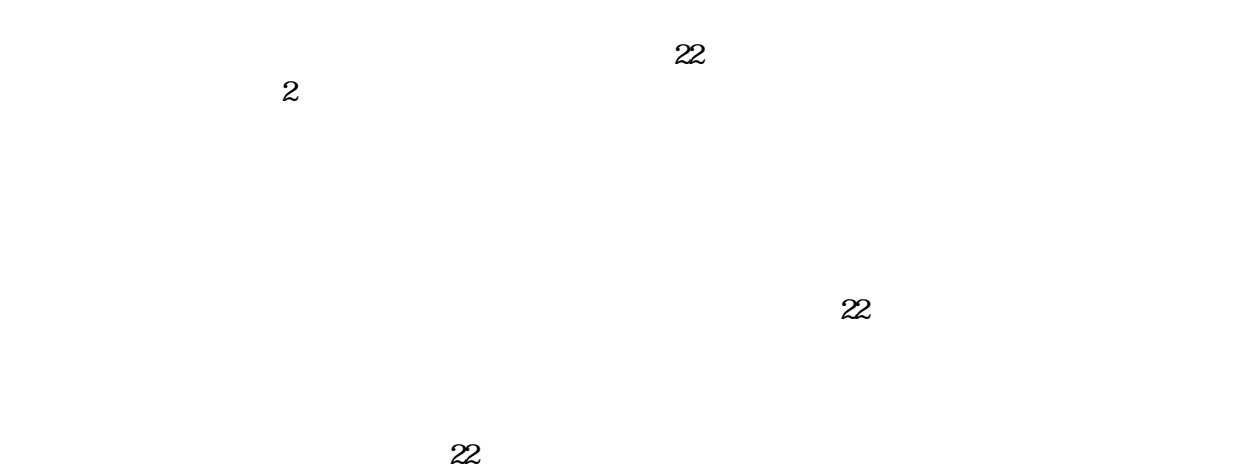

補助事業への対応はこちらから 戸建住宅の情報はこちらから 共同住宅の情報はこちらから Ŧ, 「木のいえ整備促進事業」対応の履歴登録はこちら<br>〈長期優良住宅普及促進事業〉 | 長期優良住宅普及促進事業 用 【戸建】既存住宅活性化事業<br>「リフォーム工事タイプ」用 【戸建】既存住宅活性化事業<br>「既存住宅流通タイプ」用 「既存住宅流通活性化等事業」対応の履歴登録はこちら 【共同】既存住宅活性化事業<br>「既存住宅流通タイプ」用

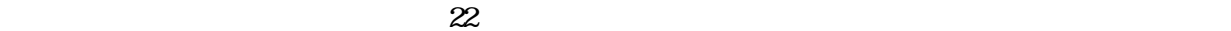

2、補助事業での「あんしんいえかるて」の利用について

2-① 長期優良住宅普及促進事業で利用する場合

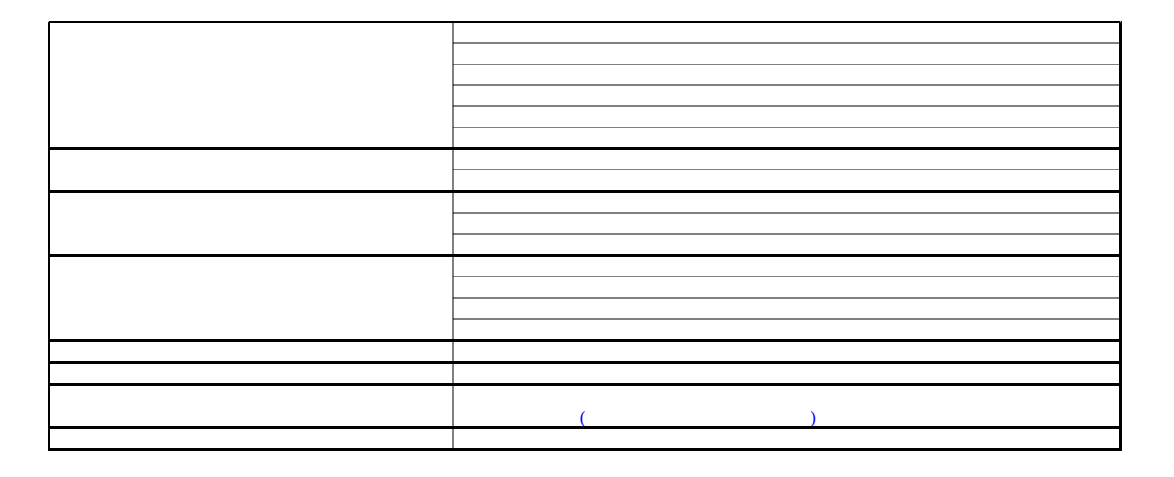

4

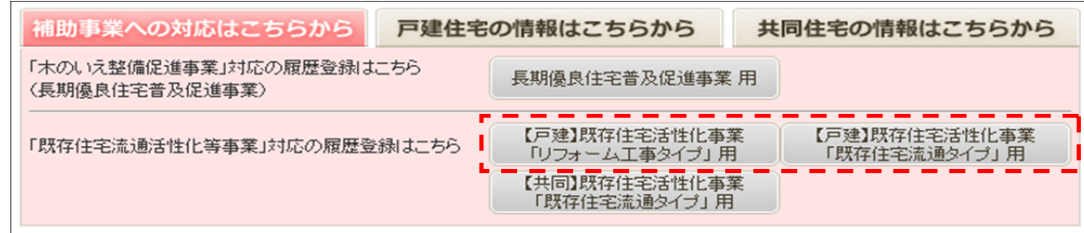

2-② 既存住宅流通活性化等事業で利用する場合

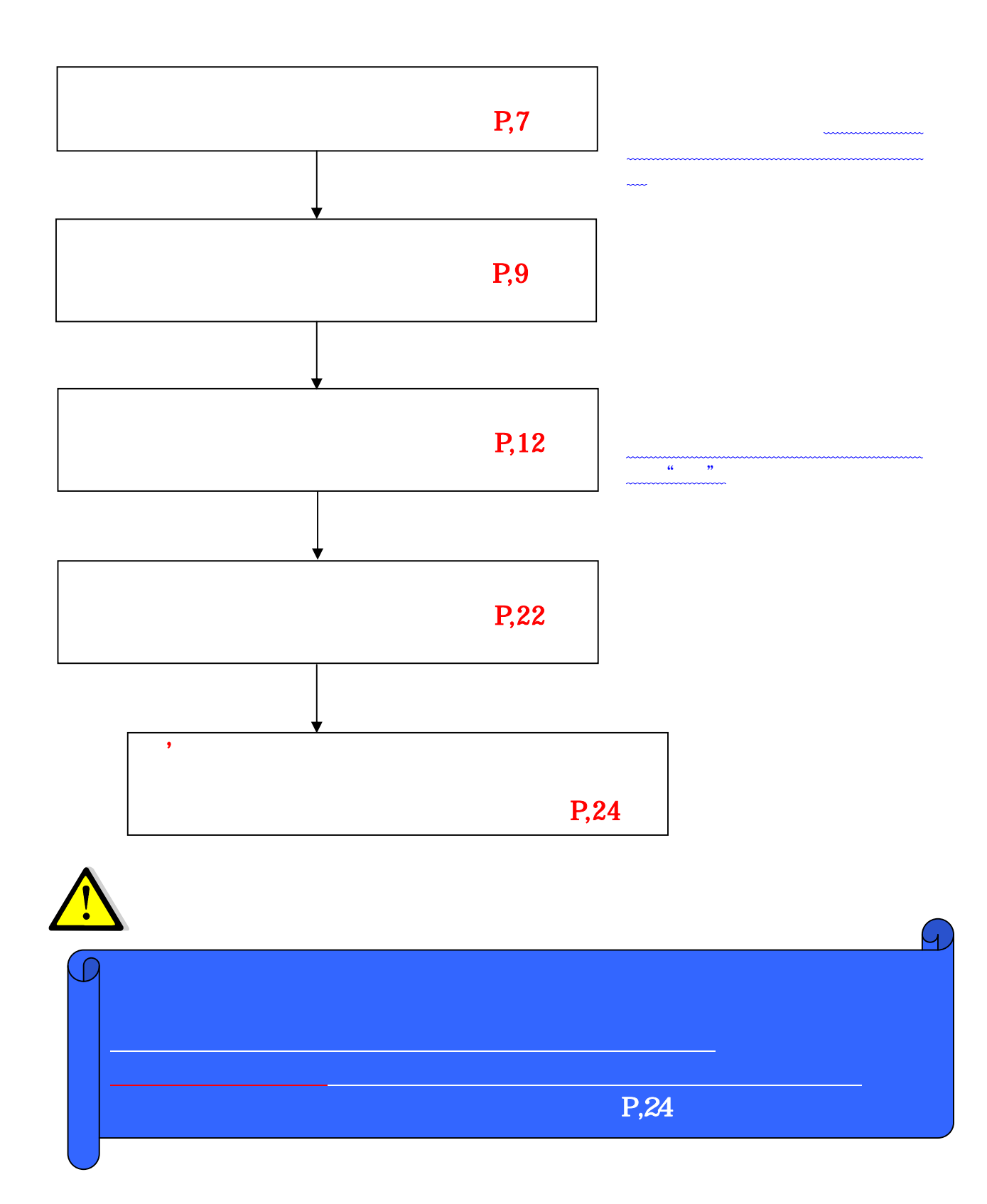

 $\text{TOP}$ 

## http://www.j-anshin.co.jp/

4-① 「あんしんいえかるて」のホームページより、

Ļ

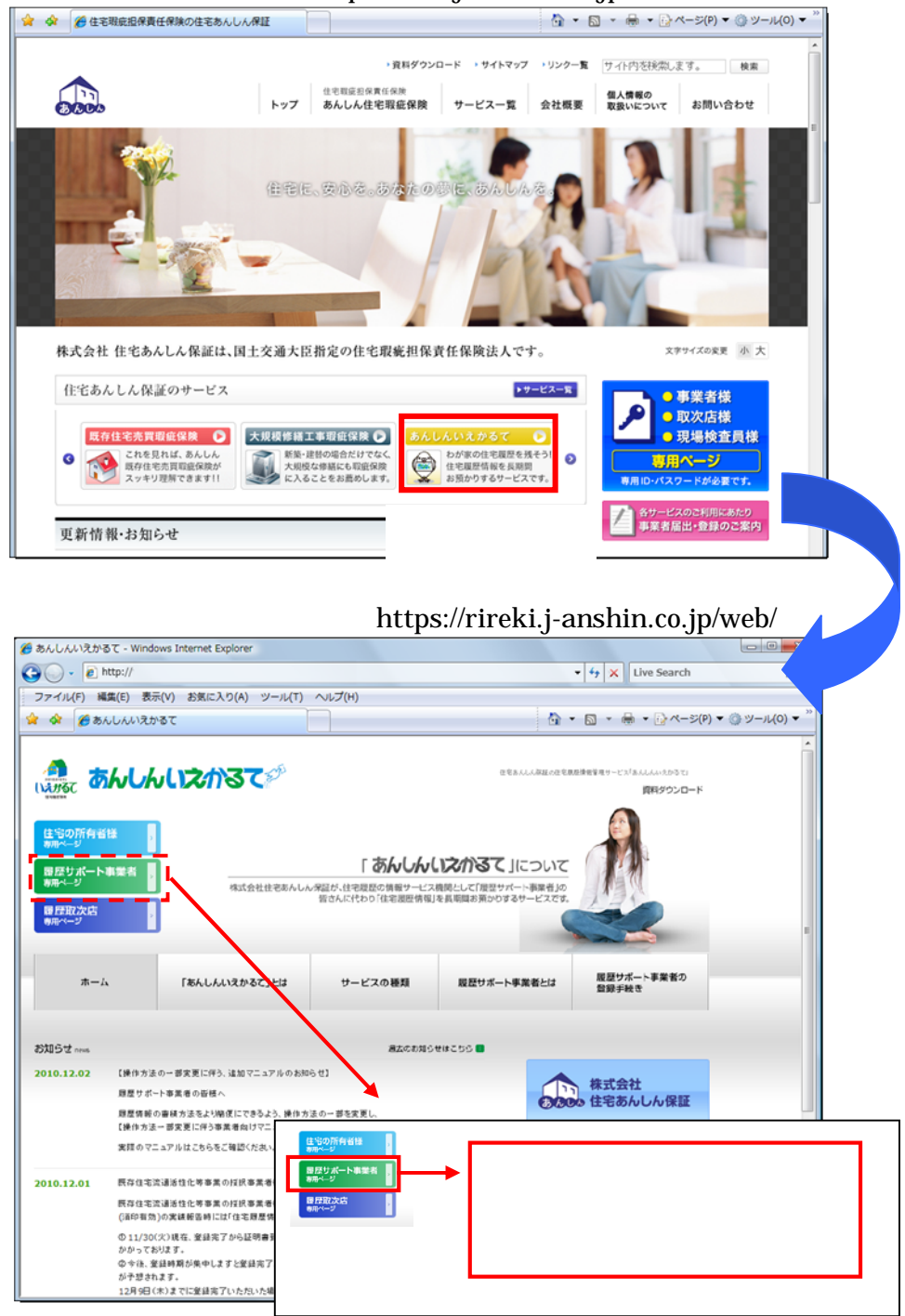

## TEL 03-3516-0173 FAX 03-3516-6332 E-mail:anshin-karte@j-anshin.co.jp

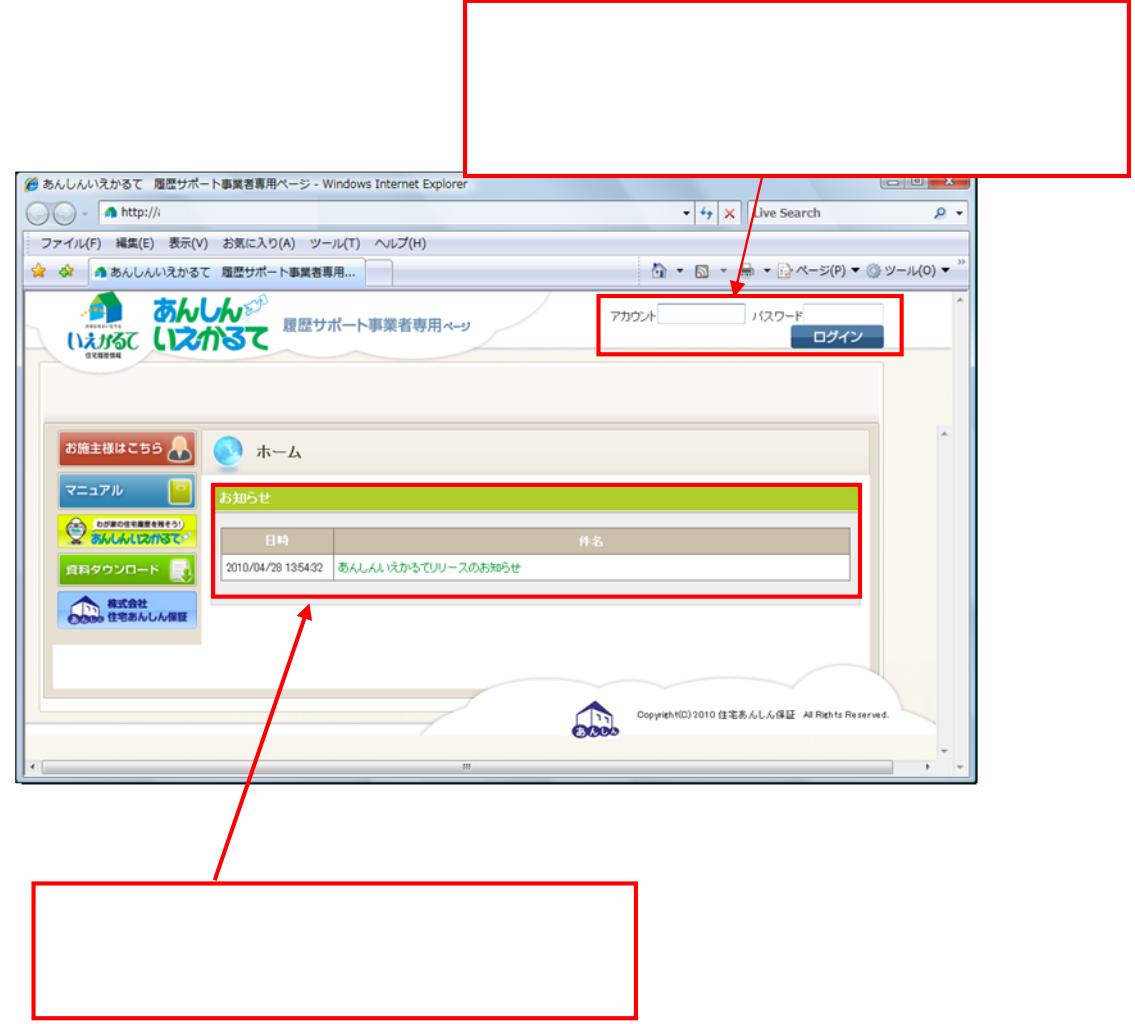

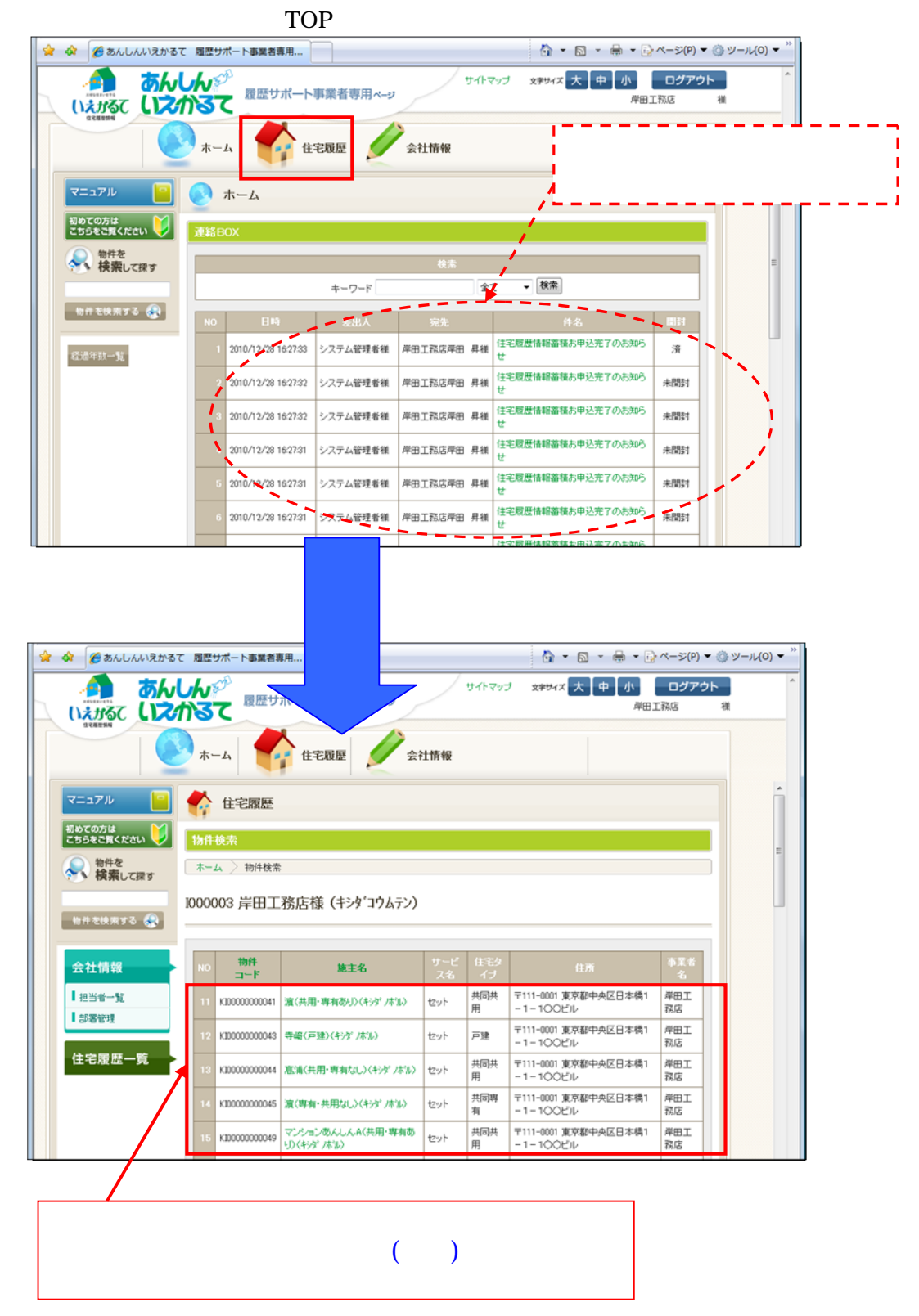

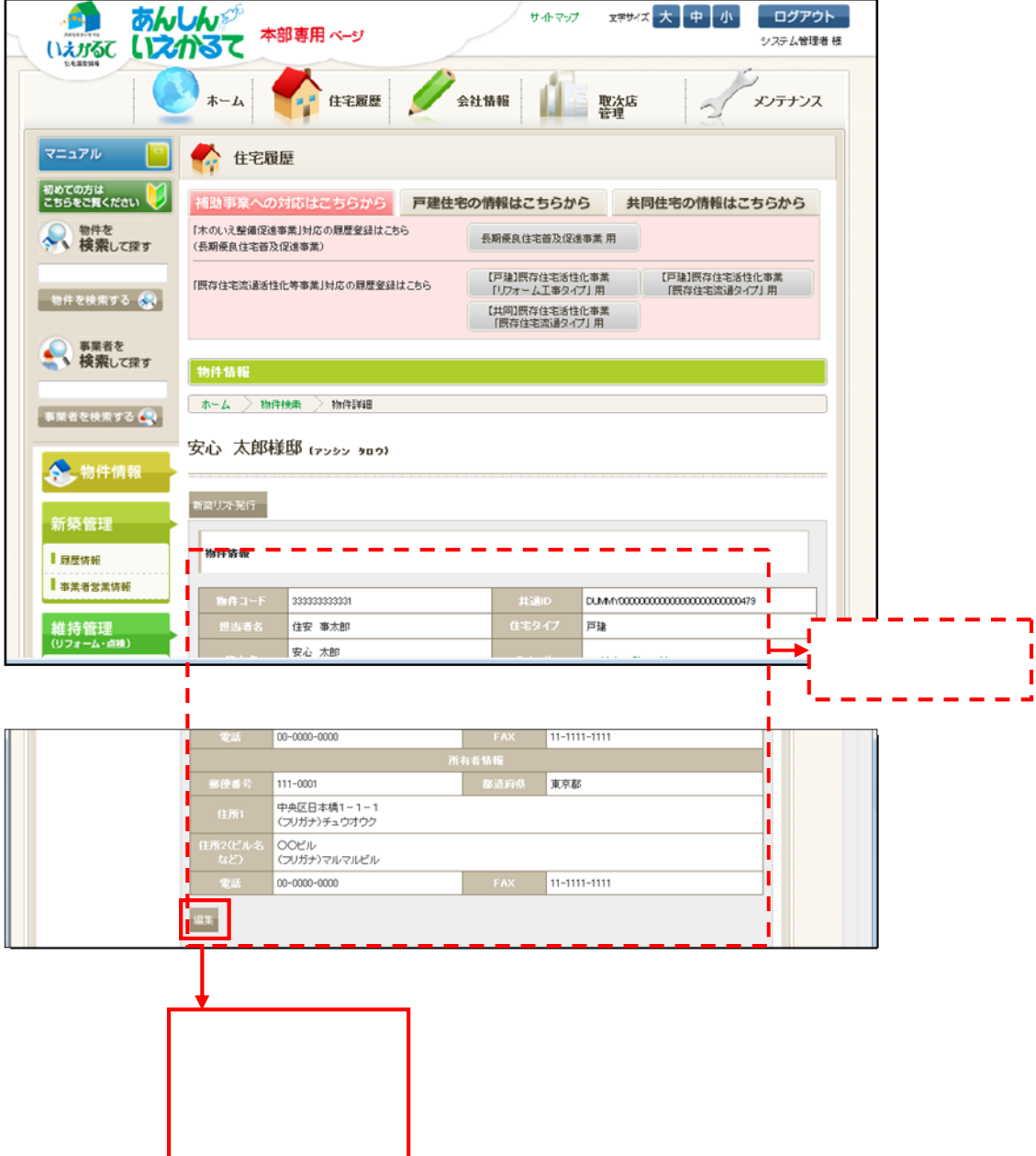

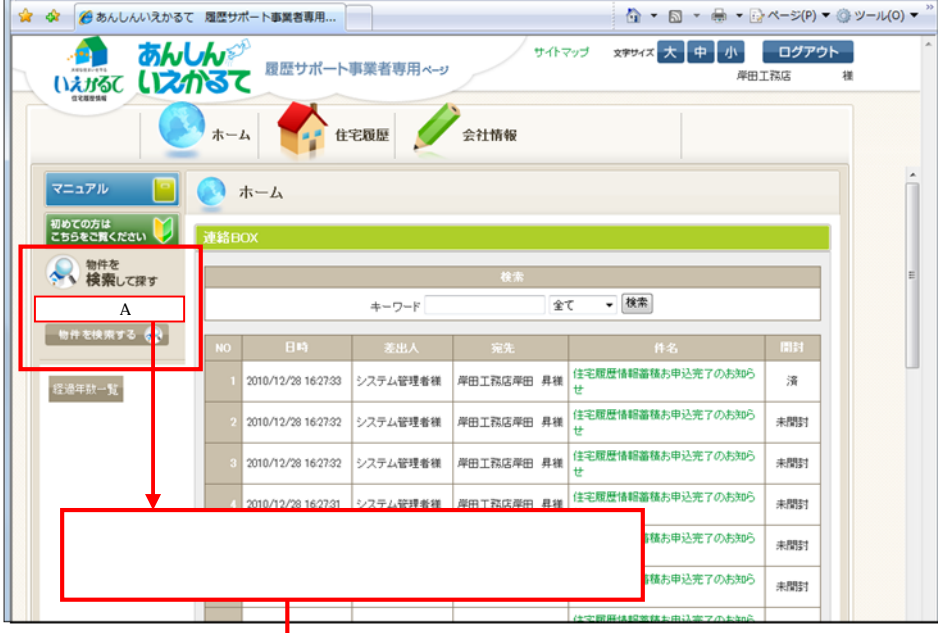

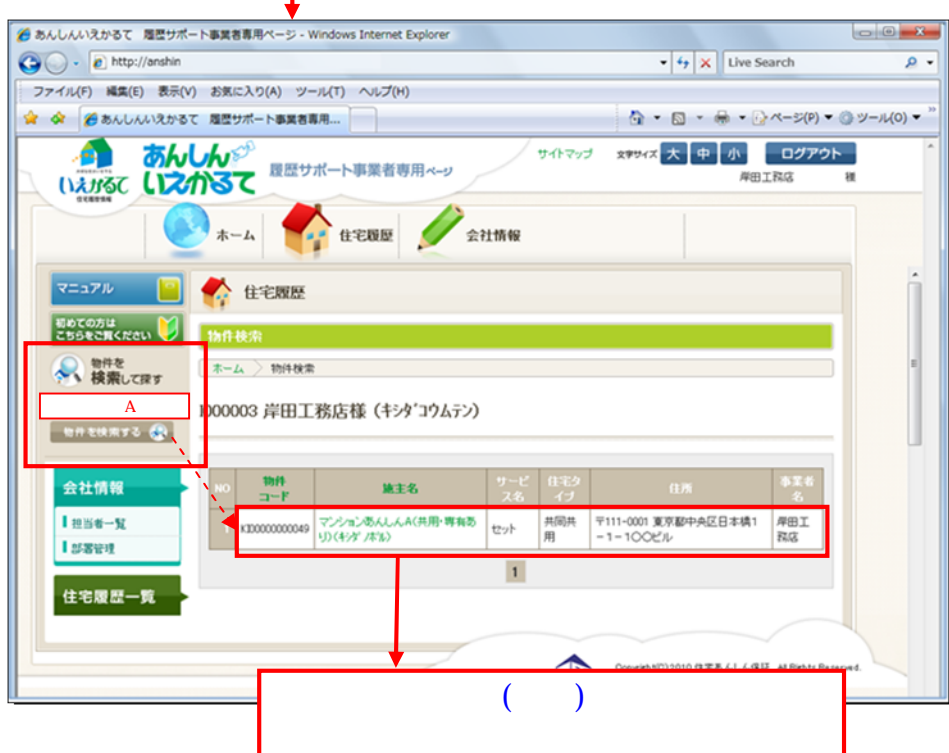

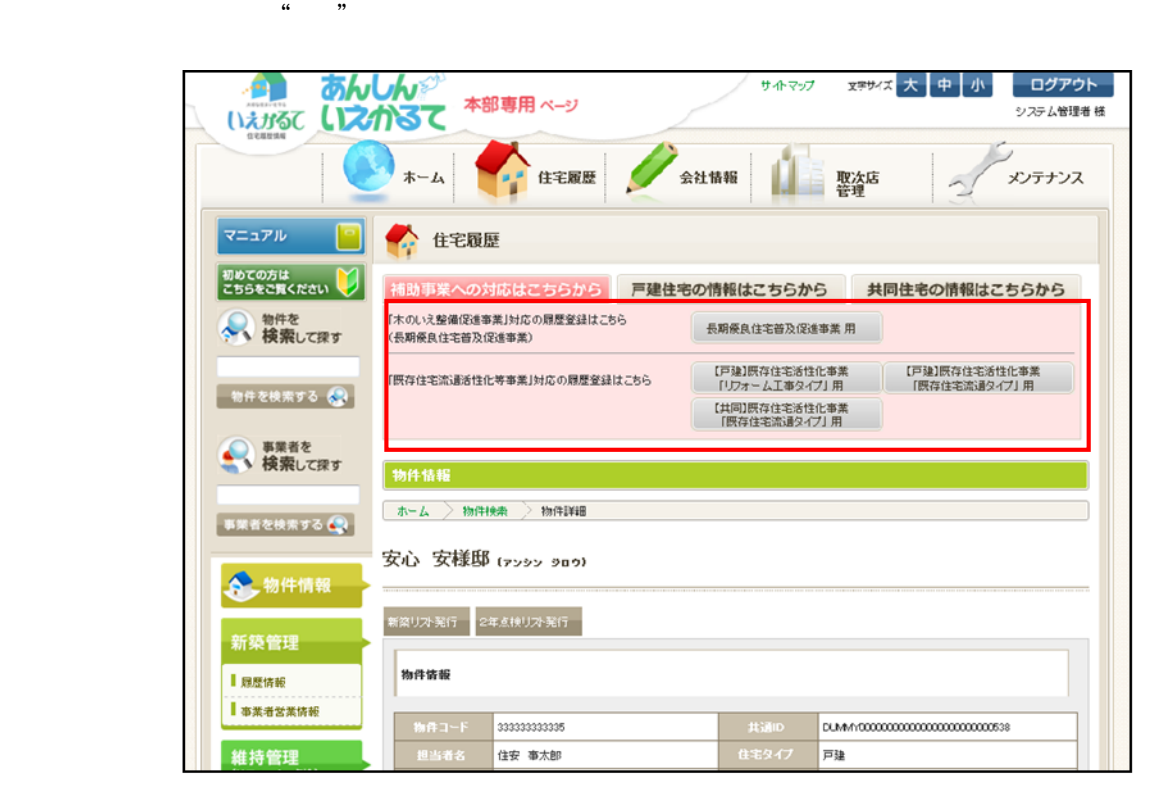

4-③ テンプレートを設定する

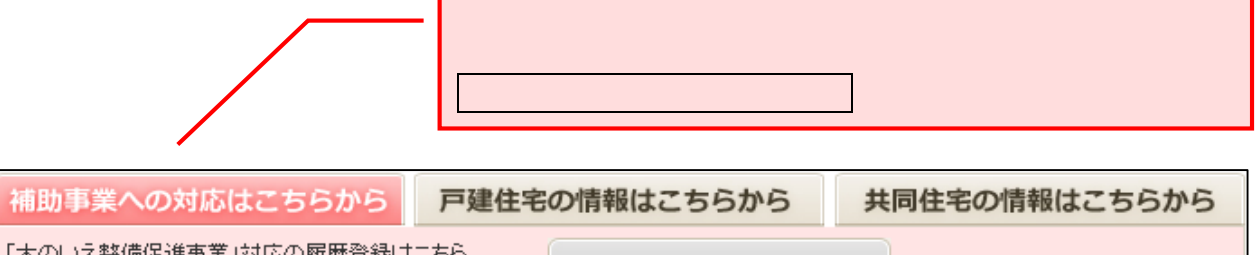

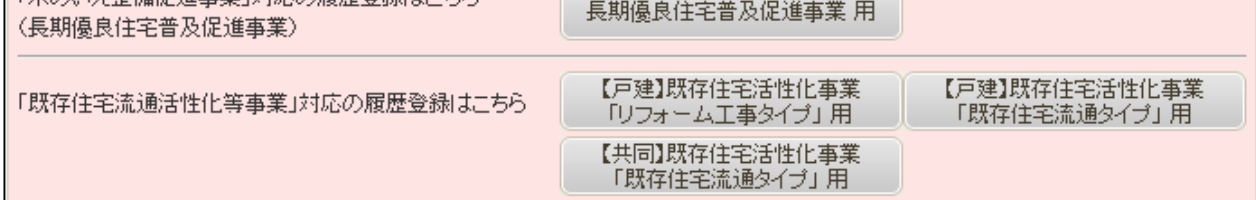

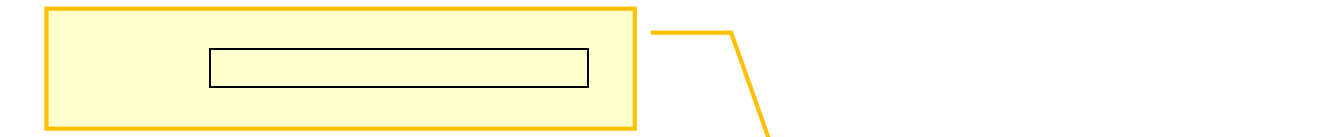

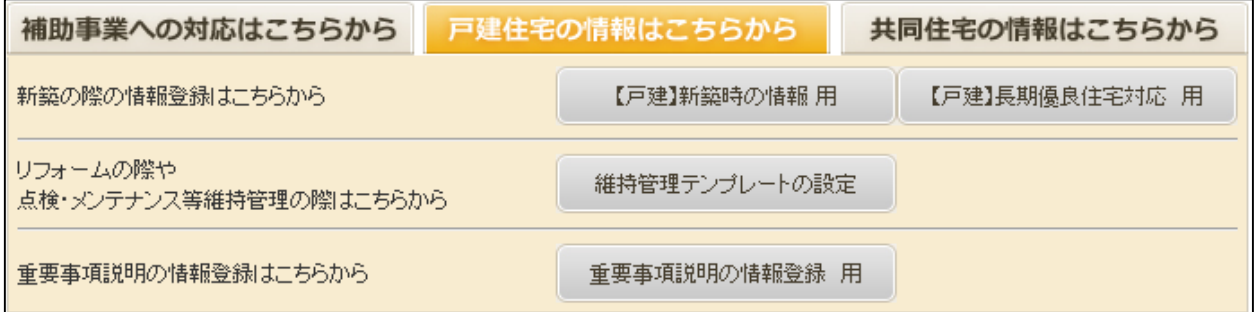

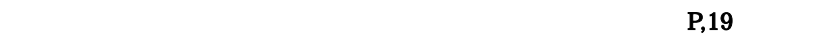

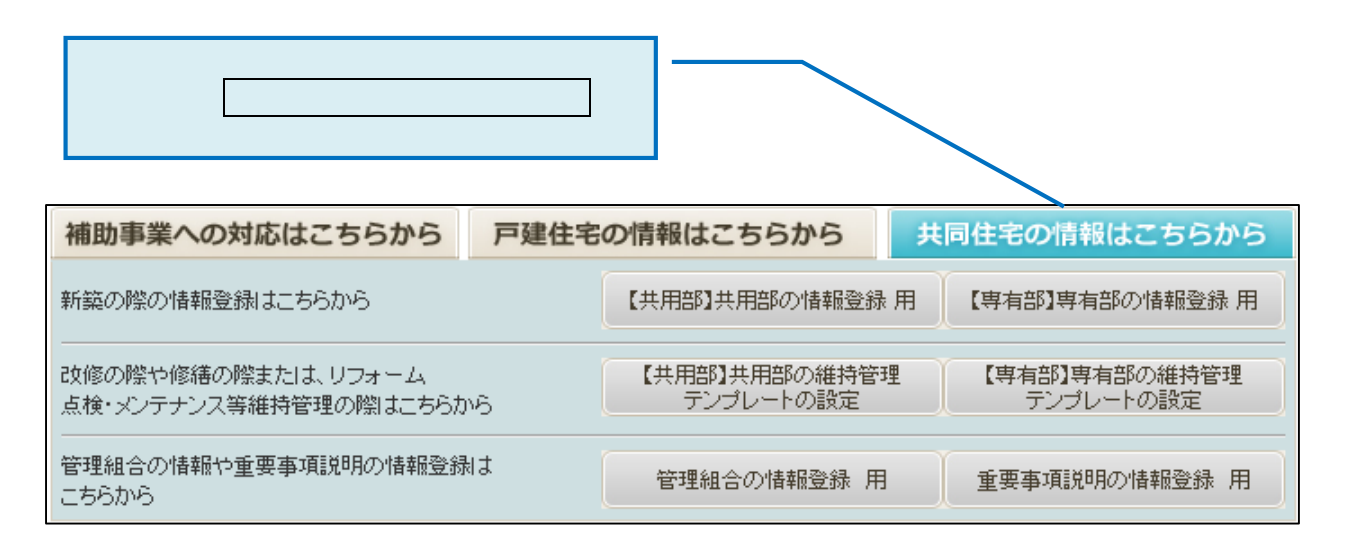

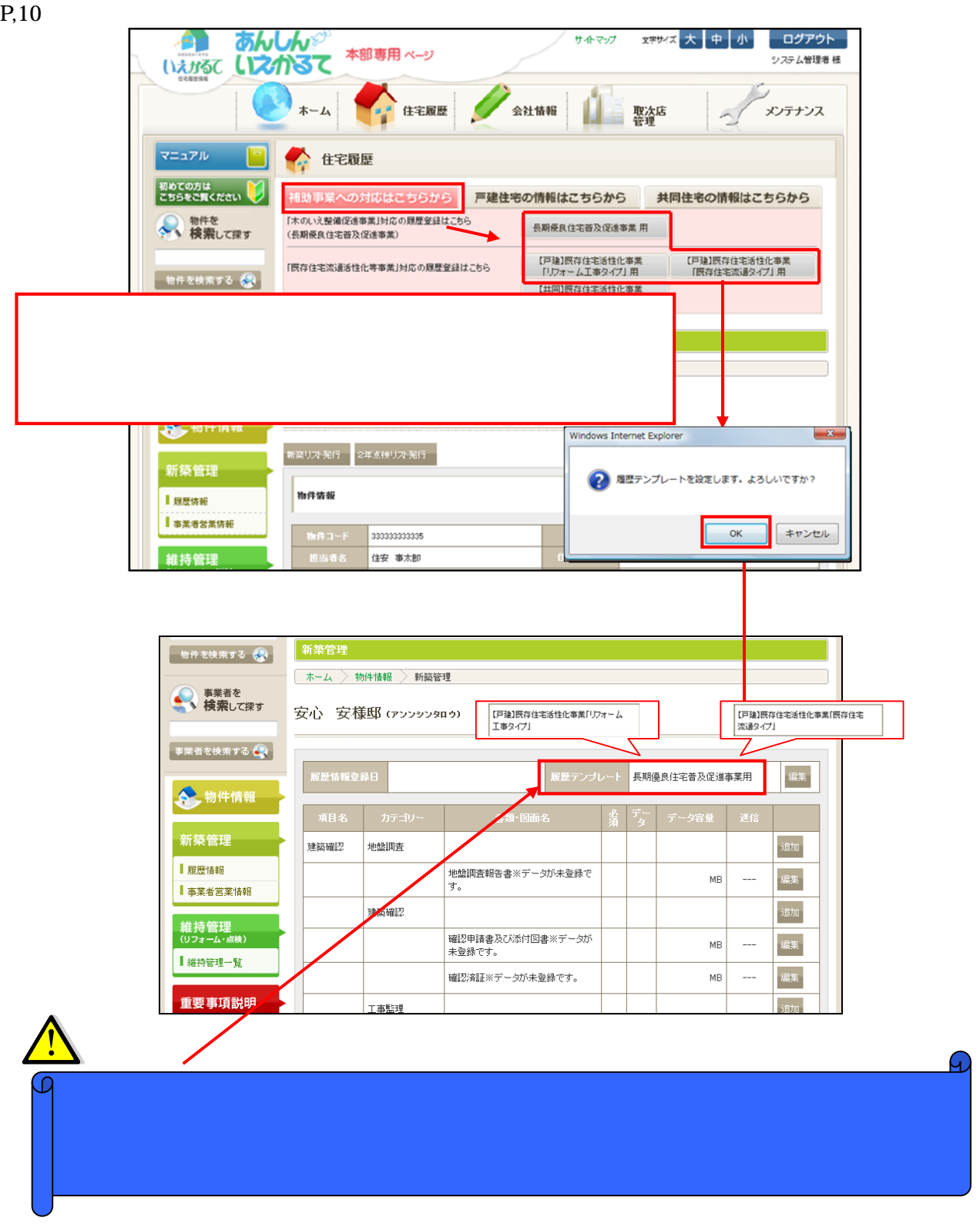

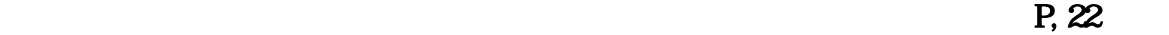

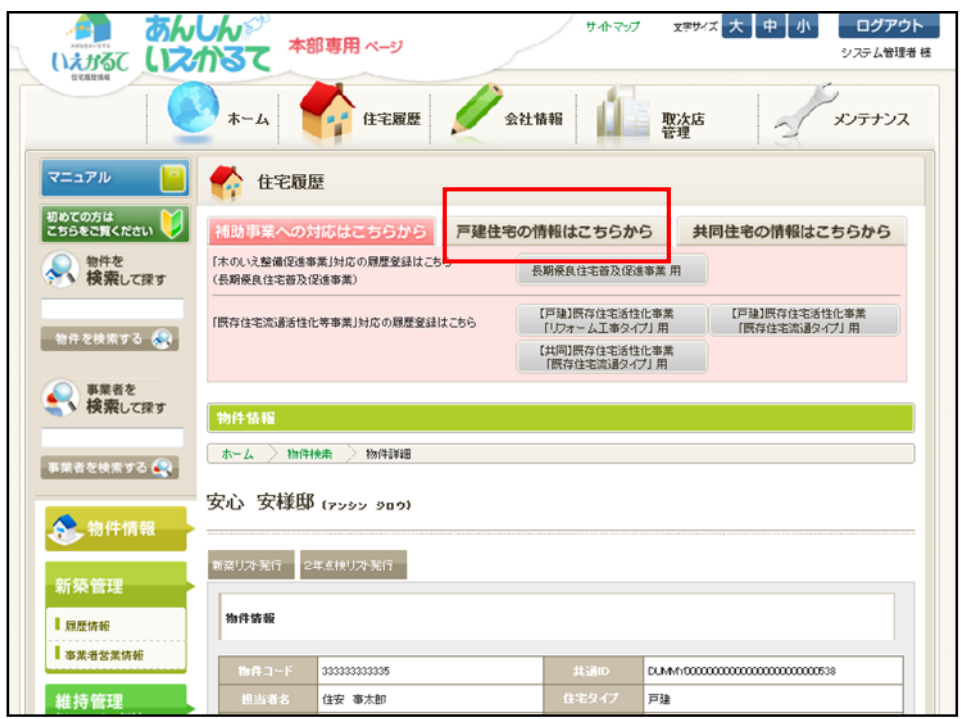

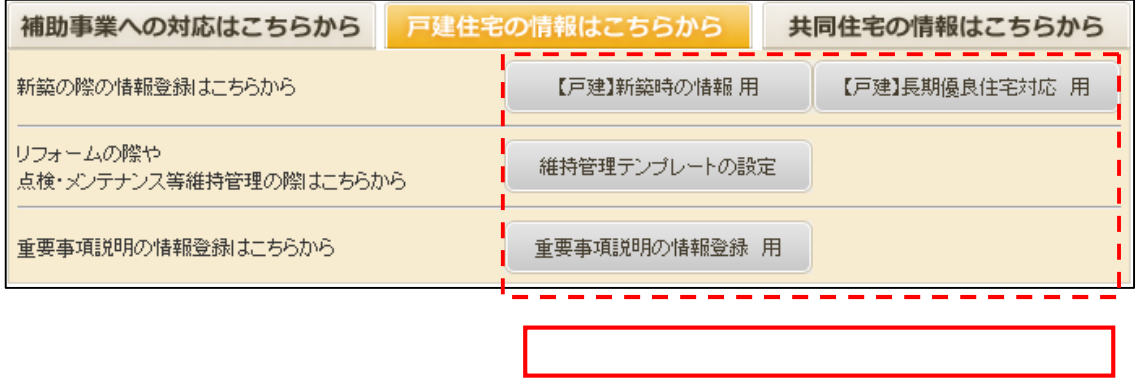

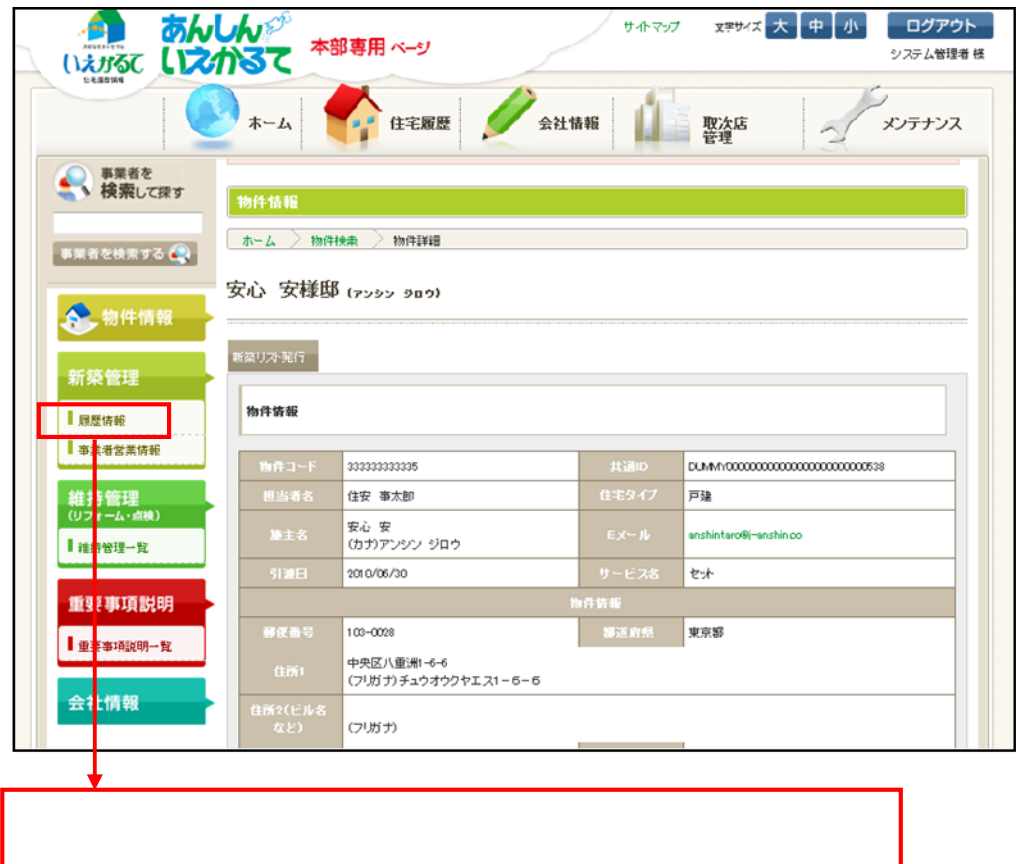

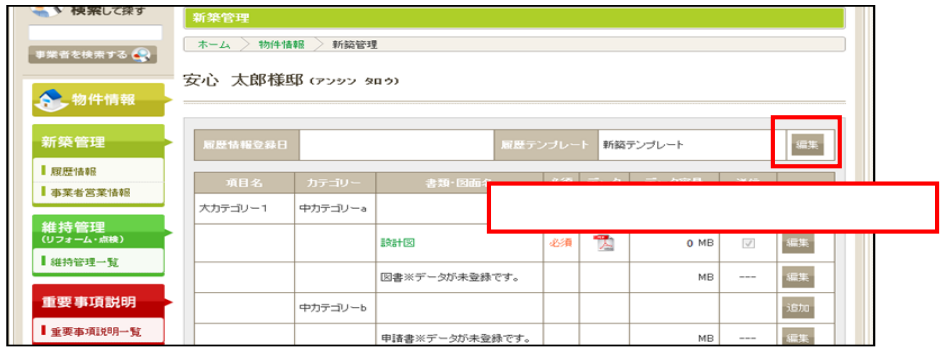

ı

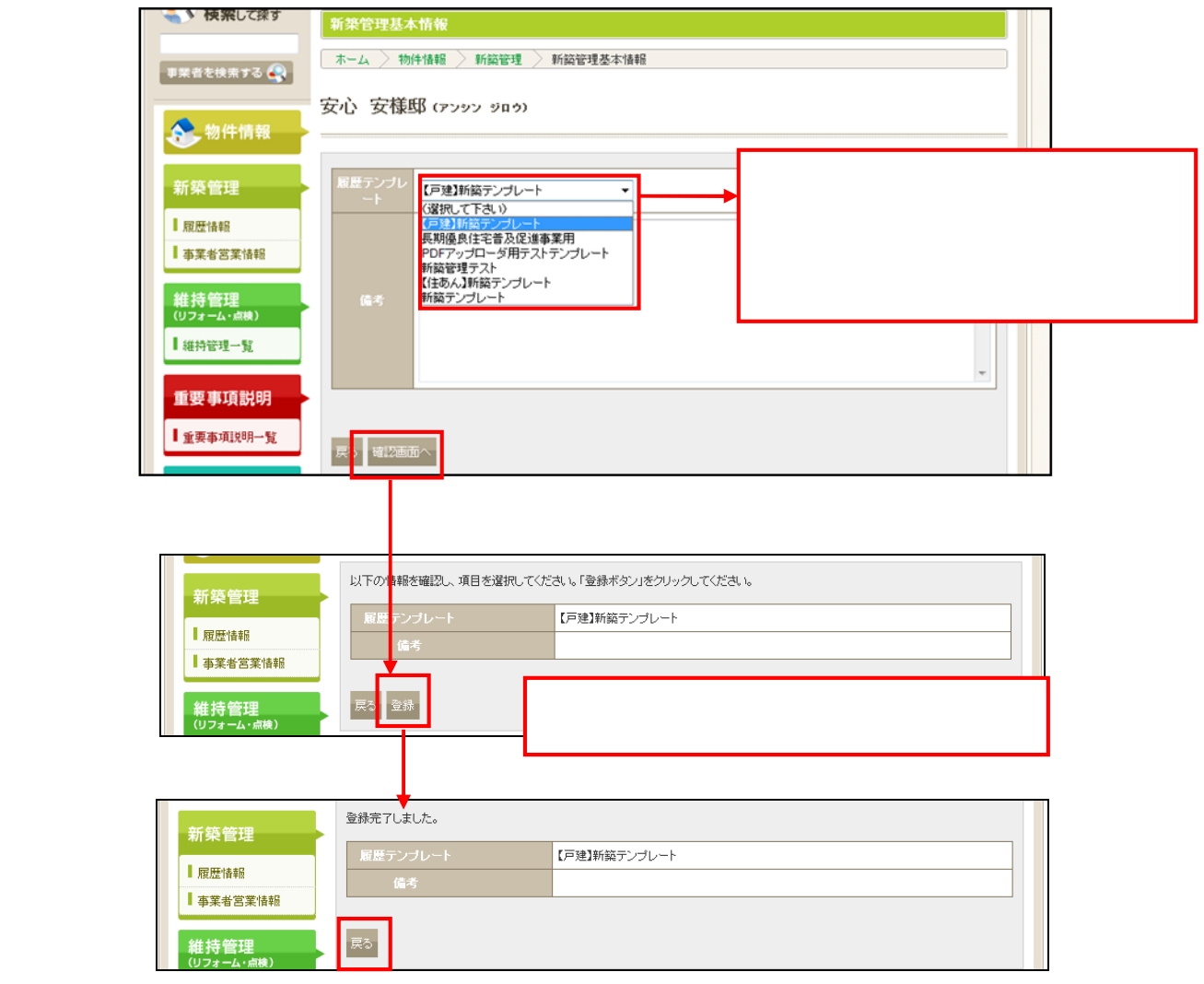

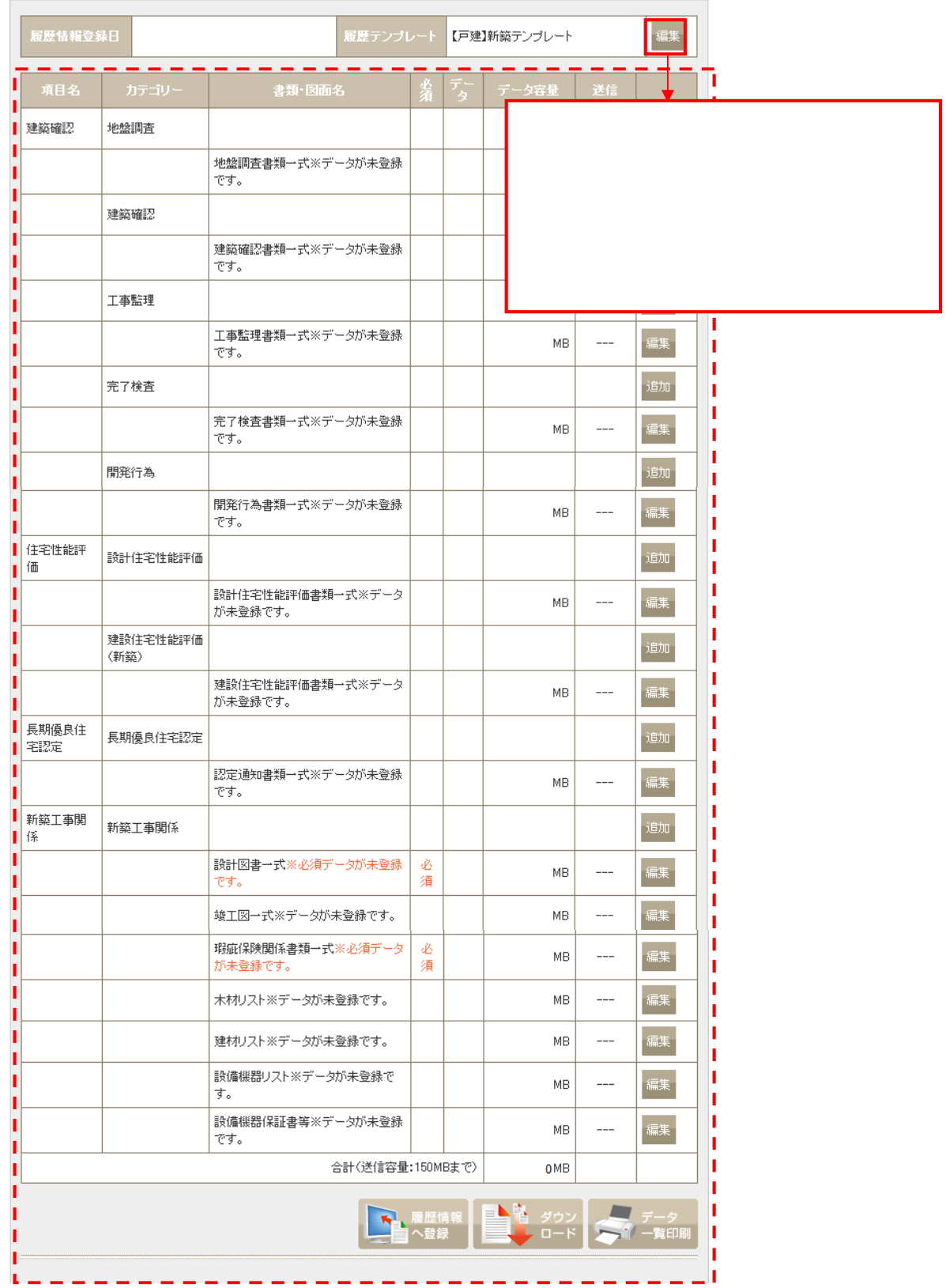

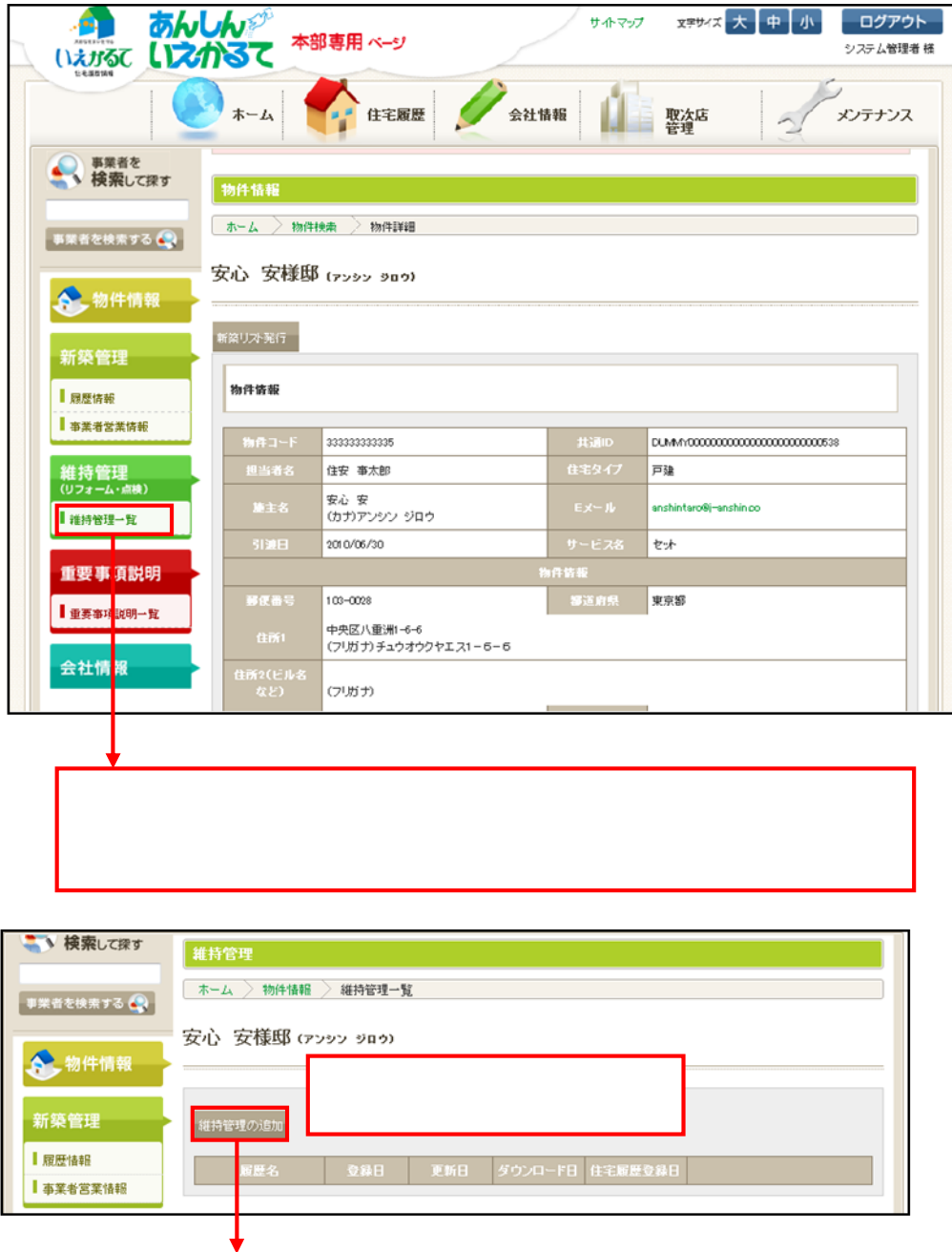

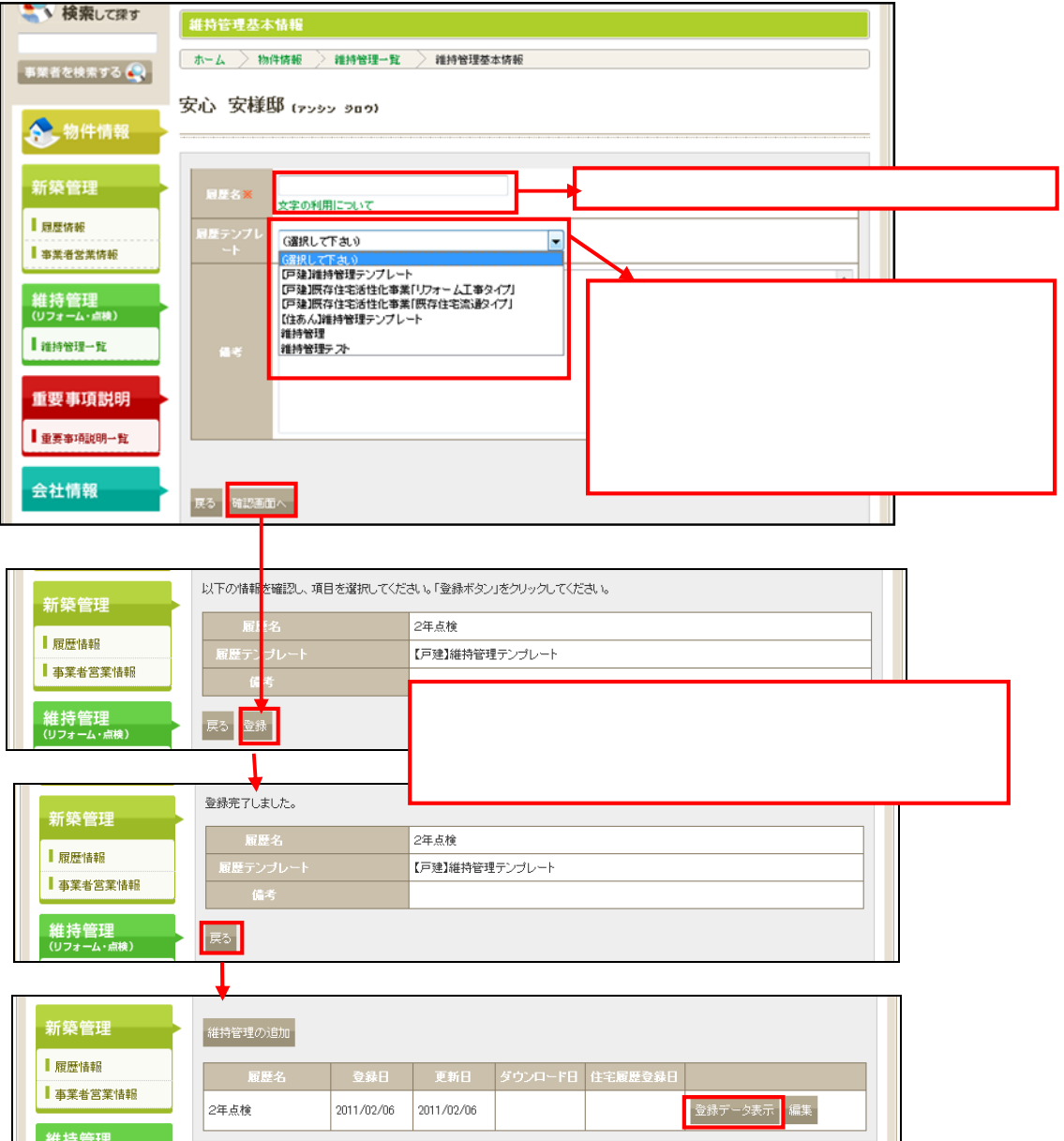

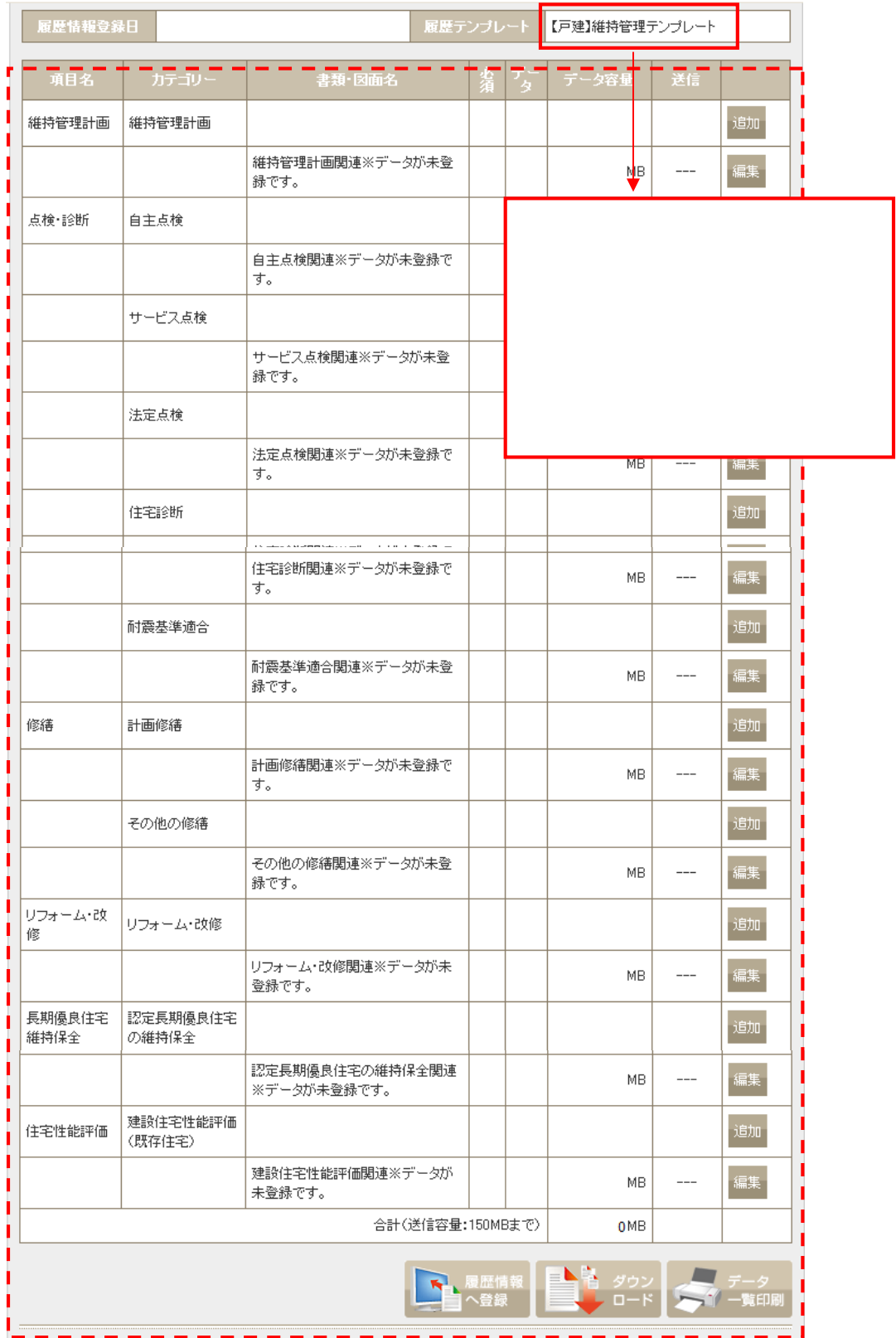

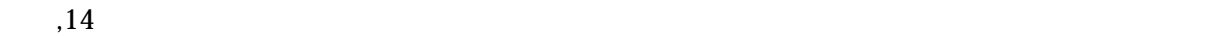

 $\mathbf{I}$ 

 $\blacksquare$ 

T.  $\mathbf{L}$ 

4-④ 住宅履歴情報を蓄積(アップロード)する

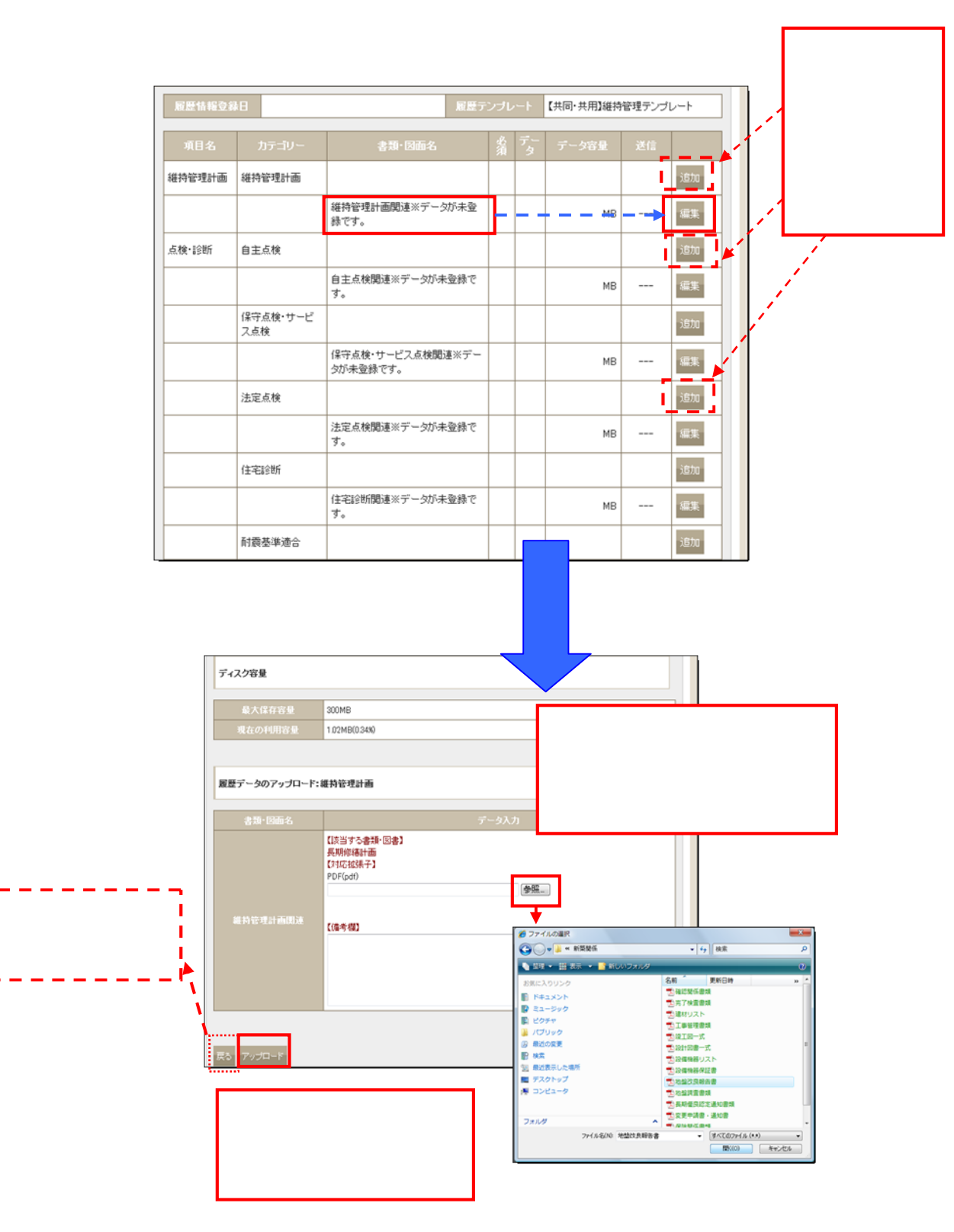

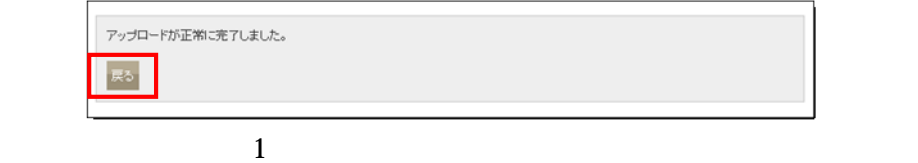

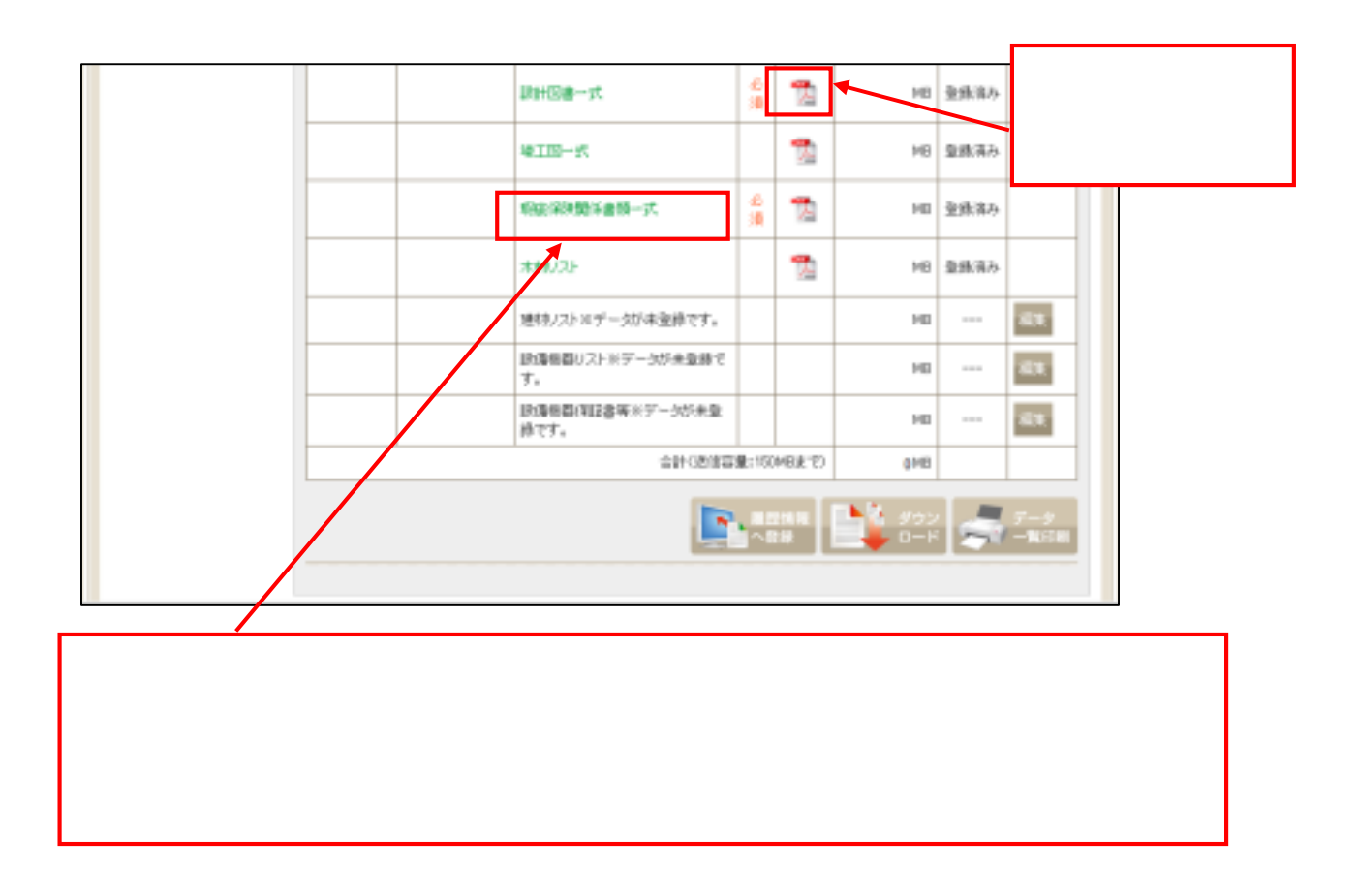

お施主様にお渡しする住宅履歴情報にするためには、次の作業を行って、はじ

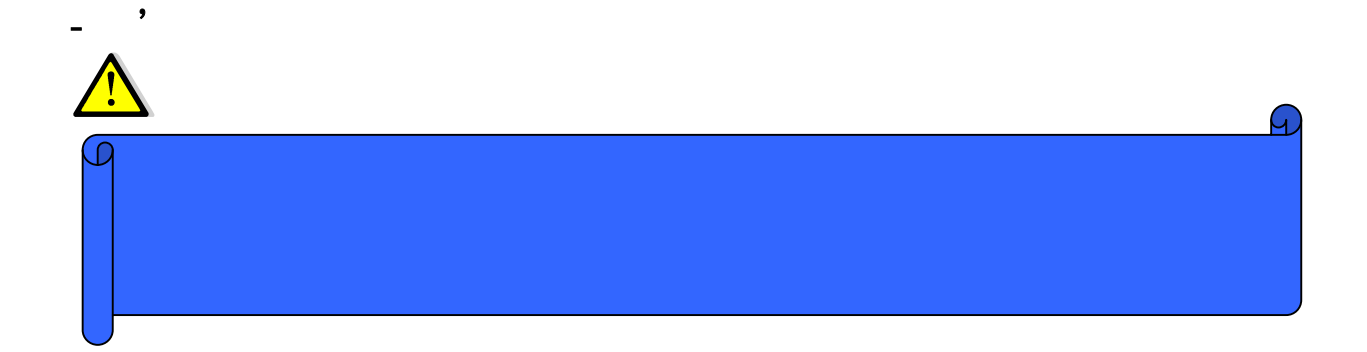

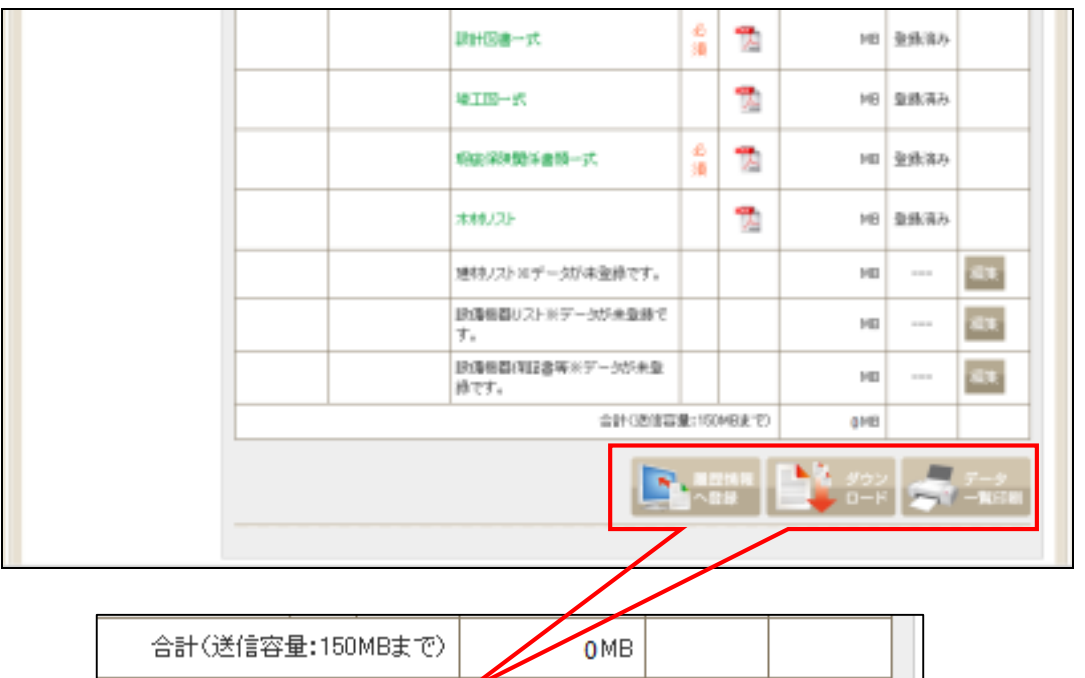

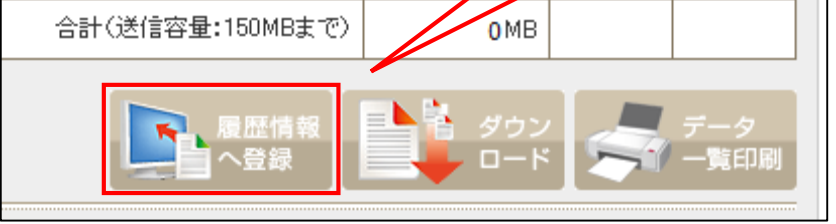

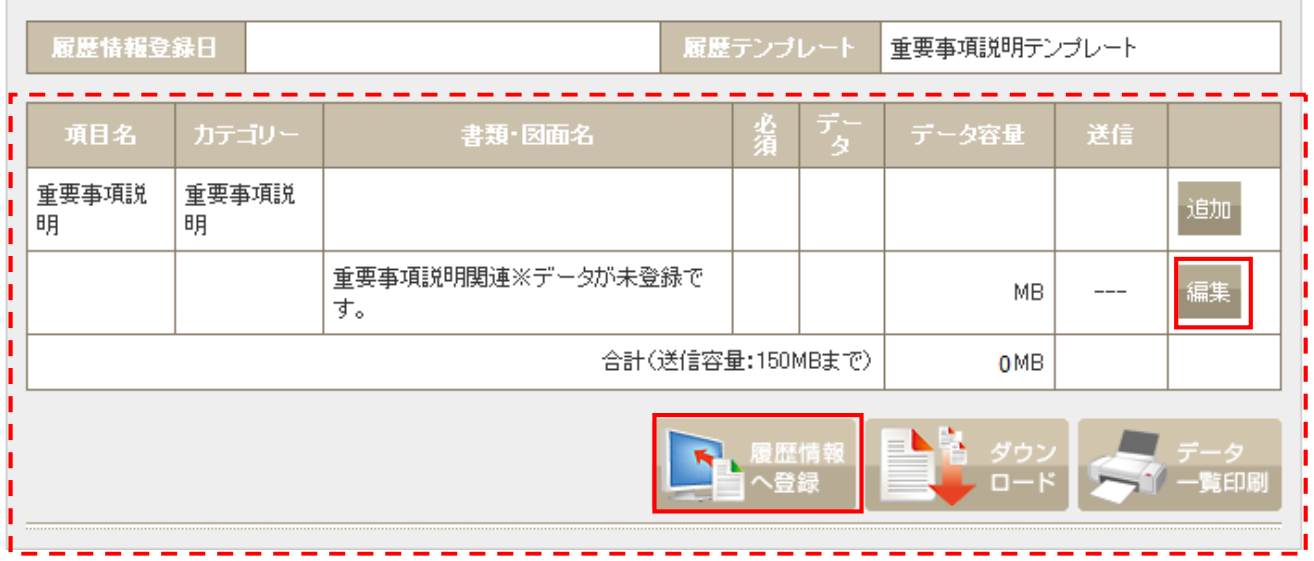

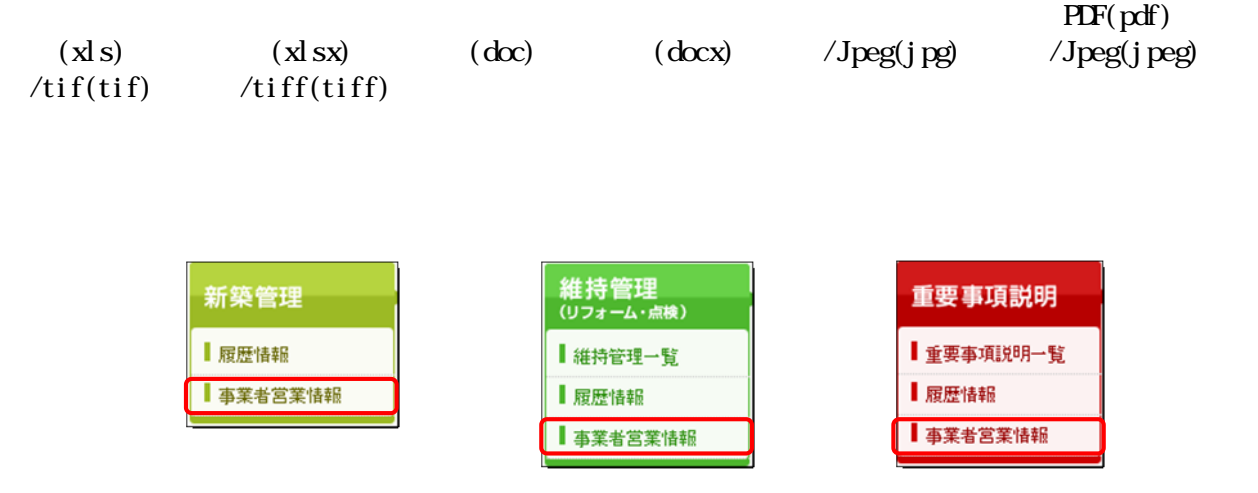

 $\overline{\phantom{a}}$ 

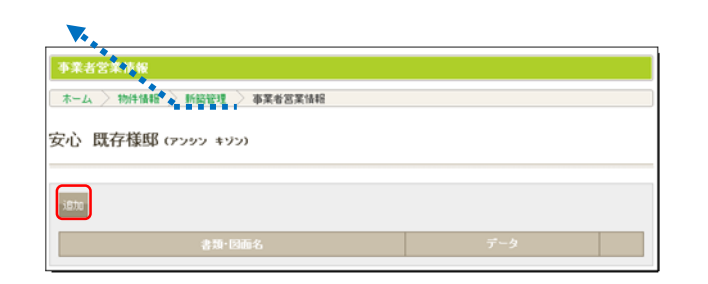

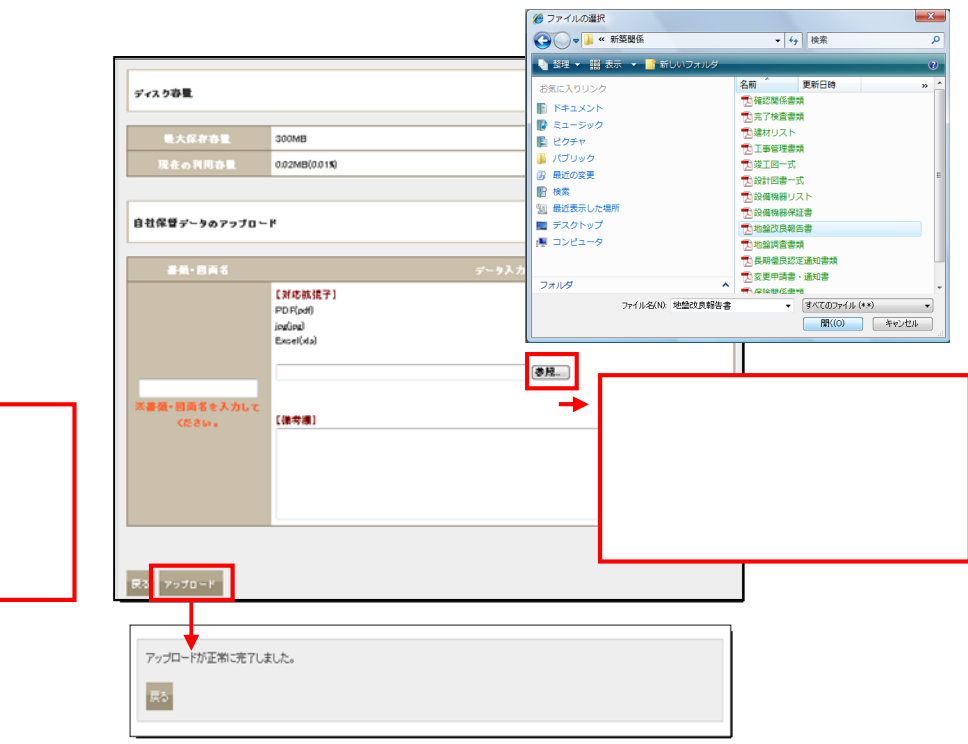

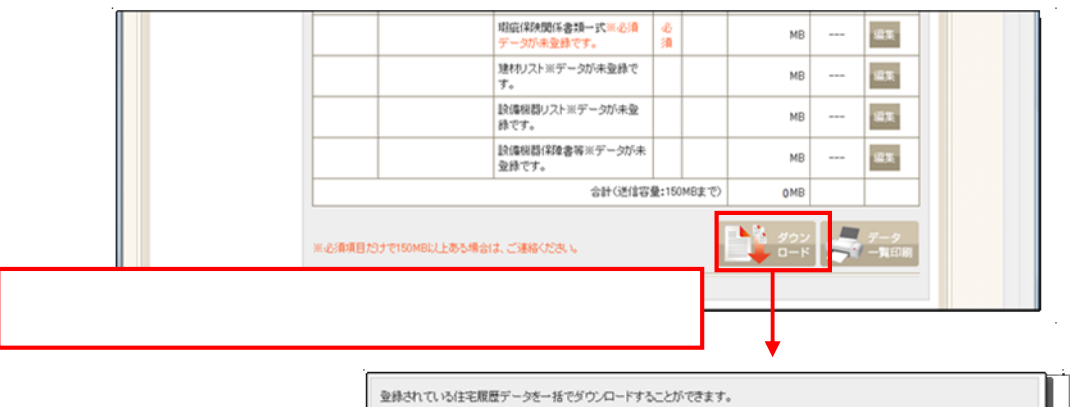

6-① 蓄積済み住宅履歴情報をダウンロードする

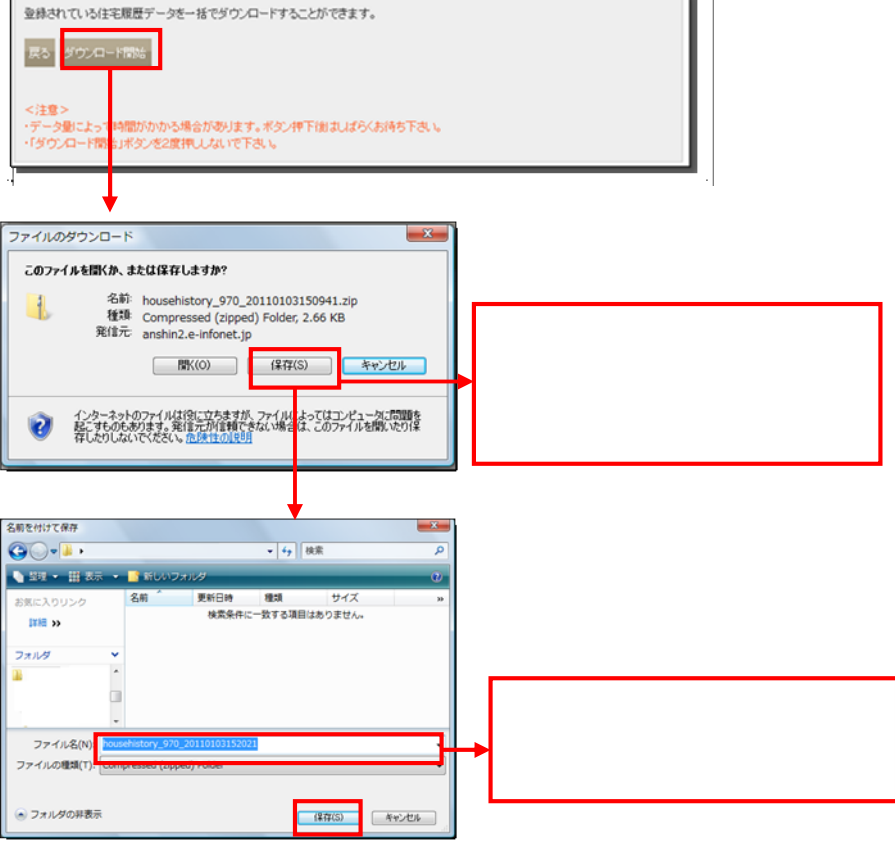

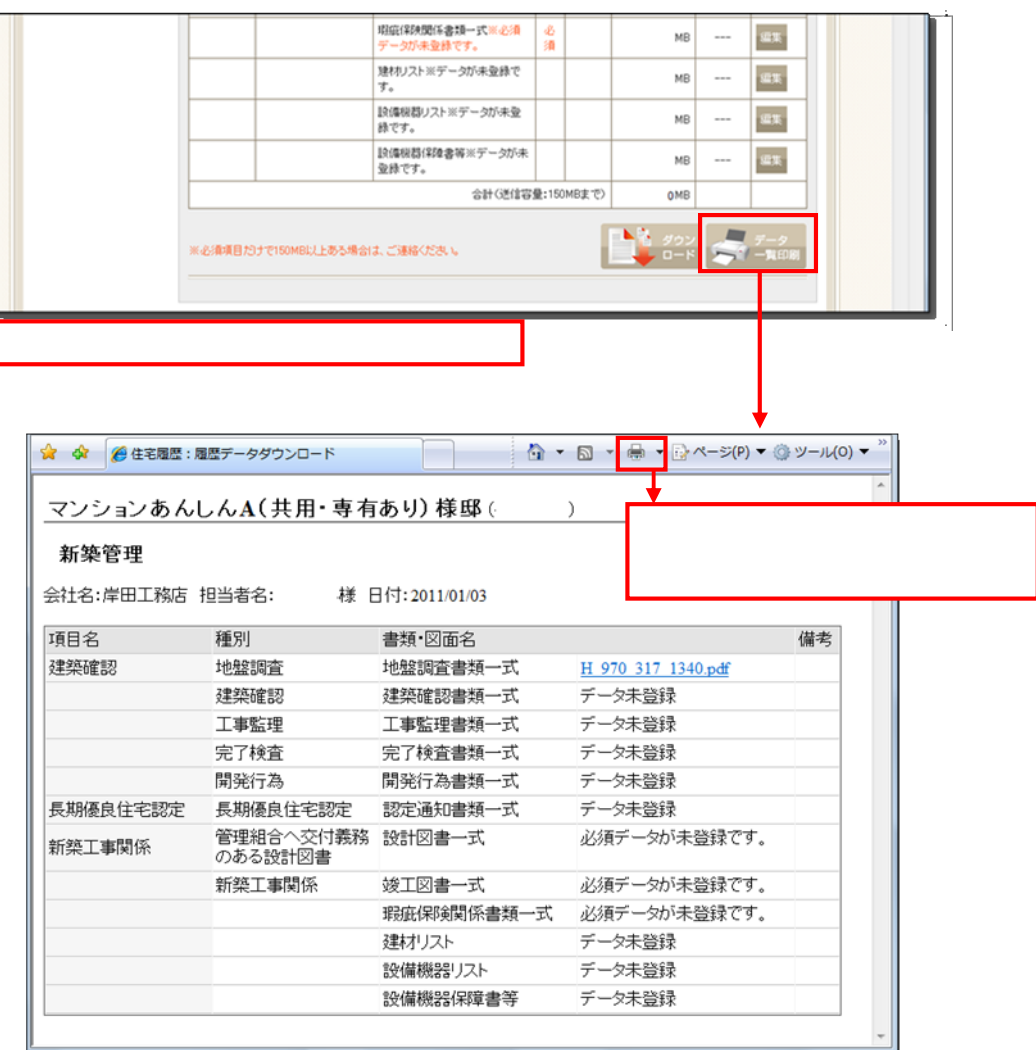

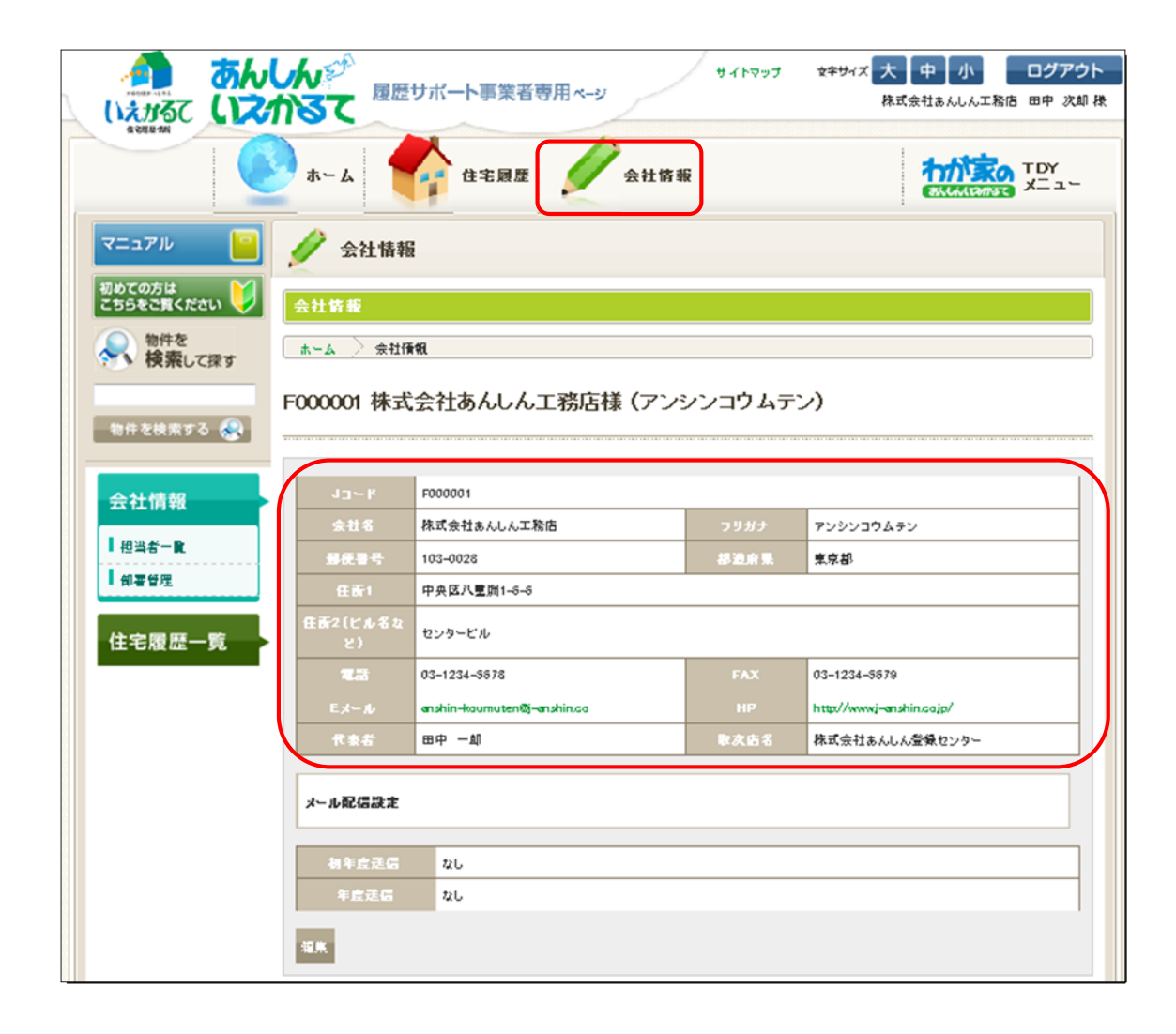

12、会社情報の確認と編集

7-① 会社情報を確認する

Ļ

7-② 経過年数告知サービスについて

 $1 \t 10$ 

 $1$ 

 $1$  10

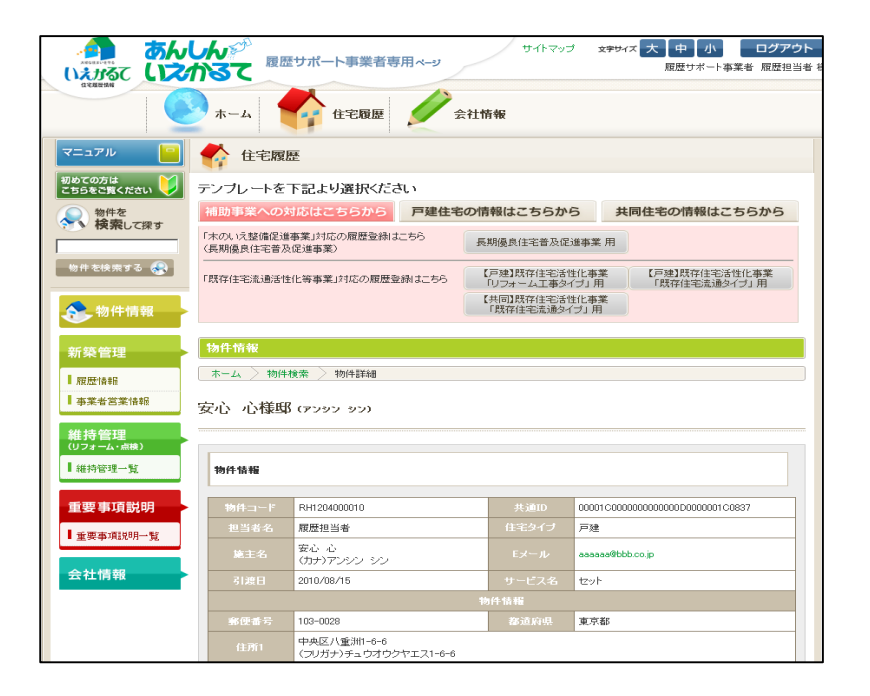

7-③ メール配信の設定方法

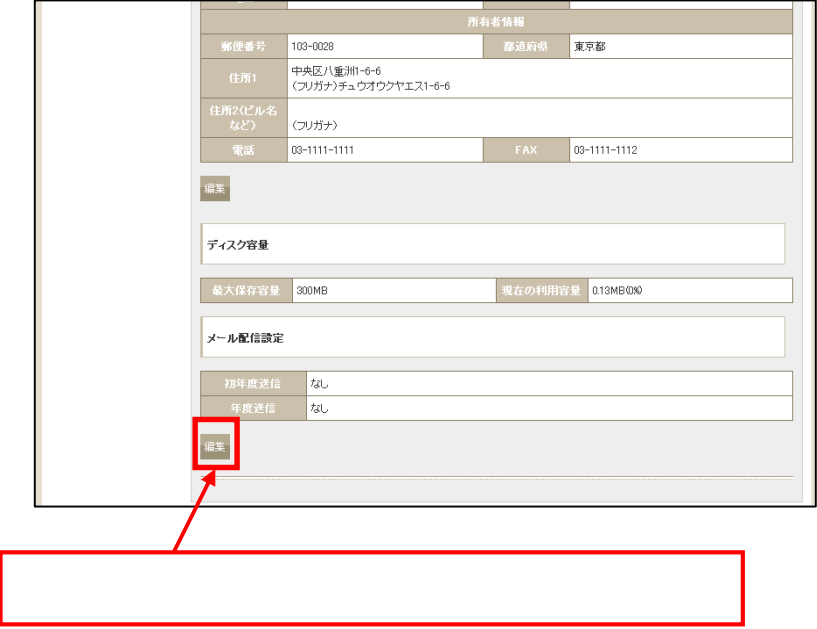

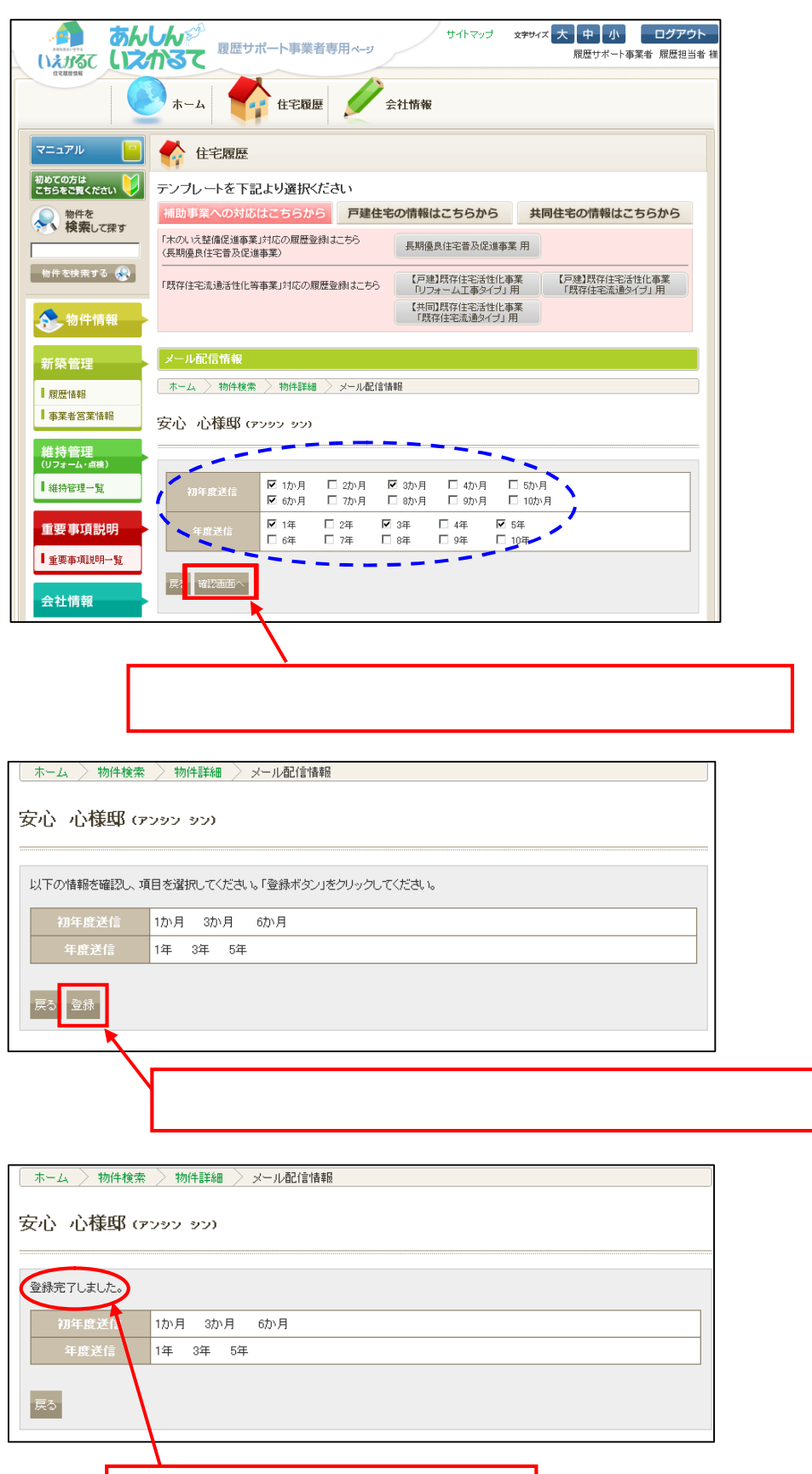

 $P_1$  31

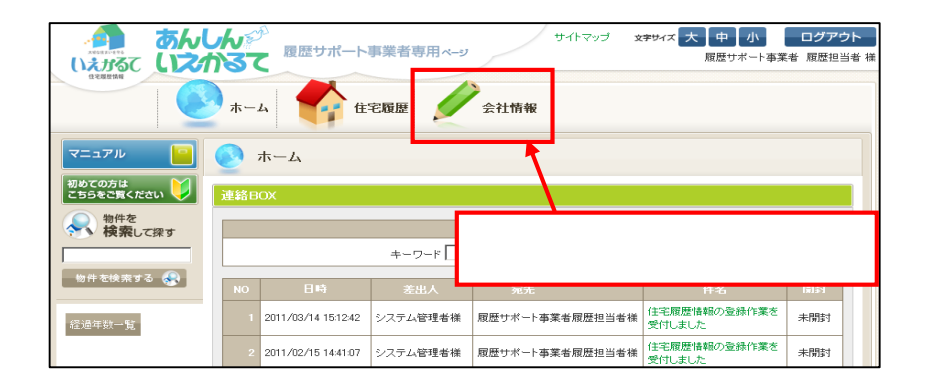

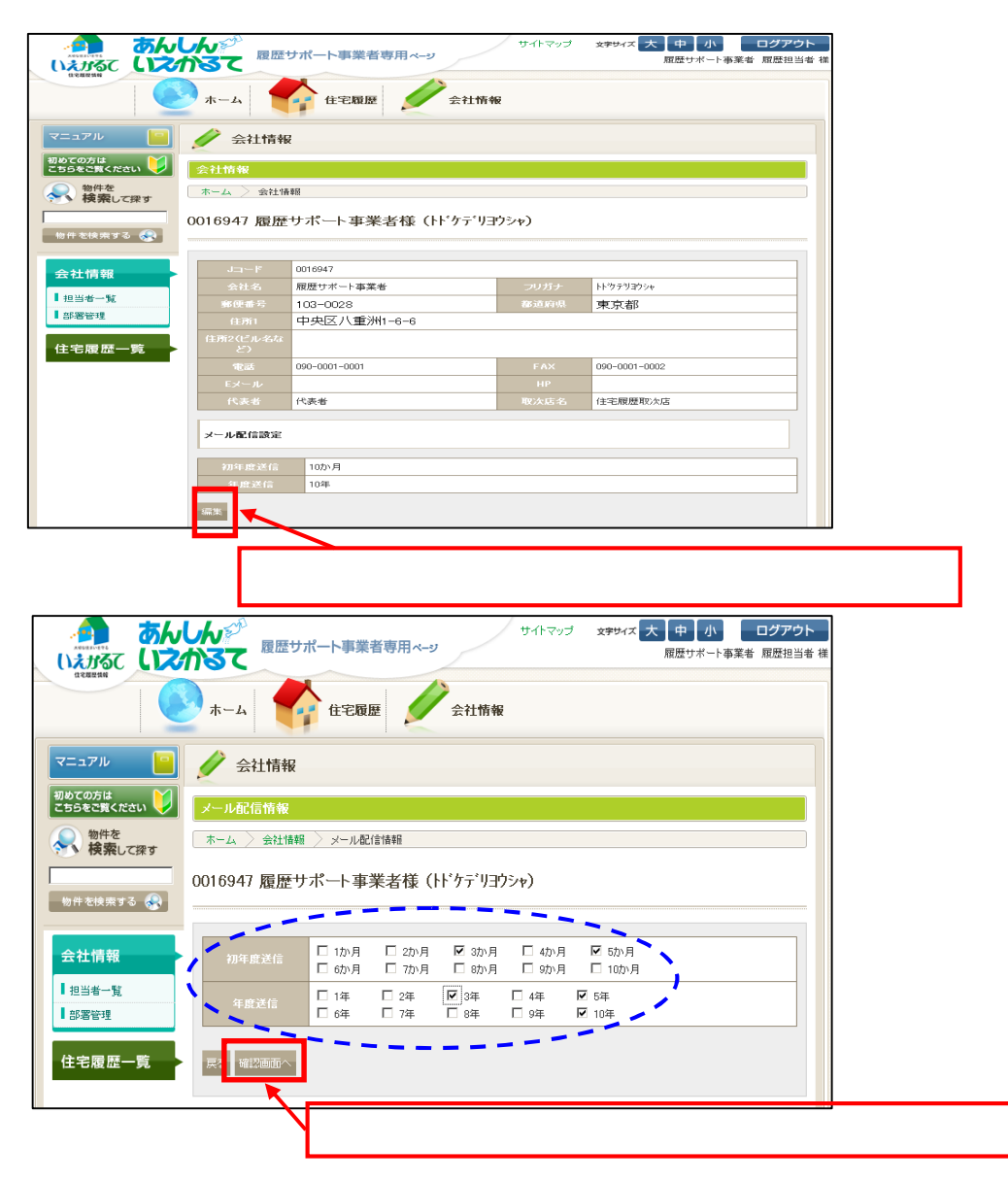

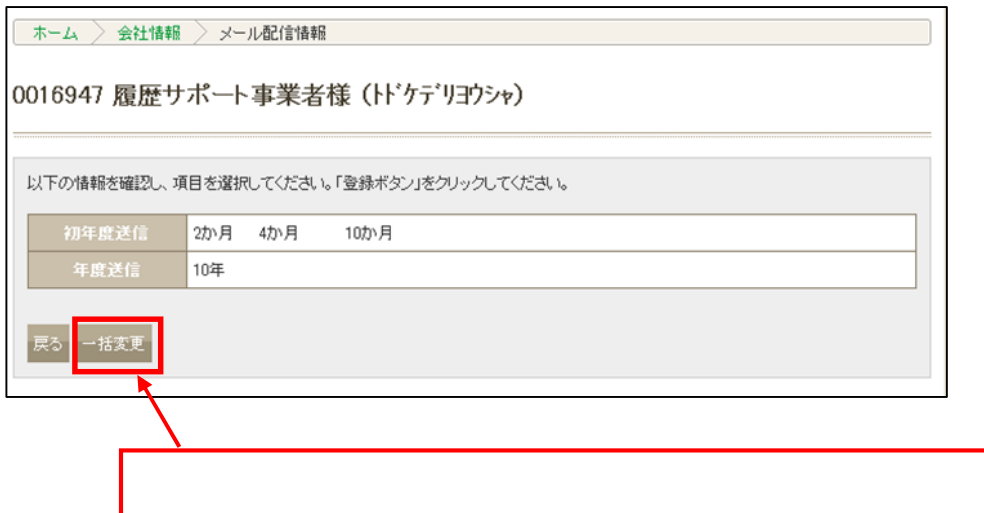

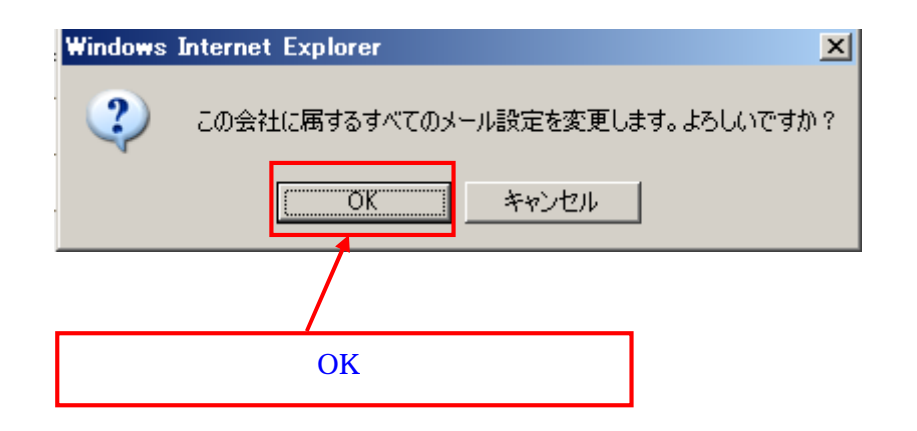

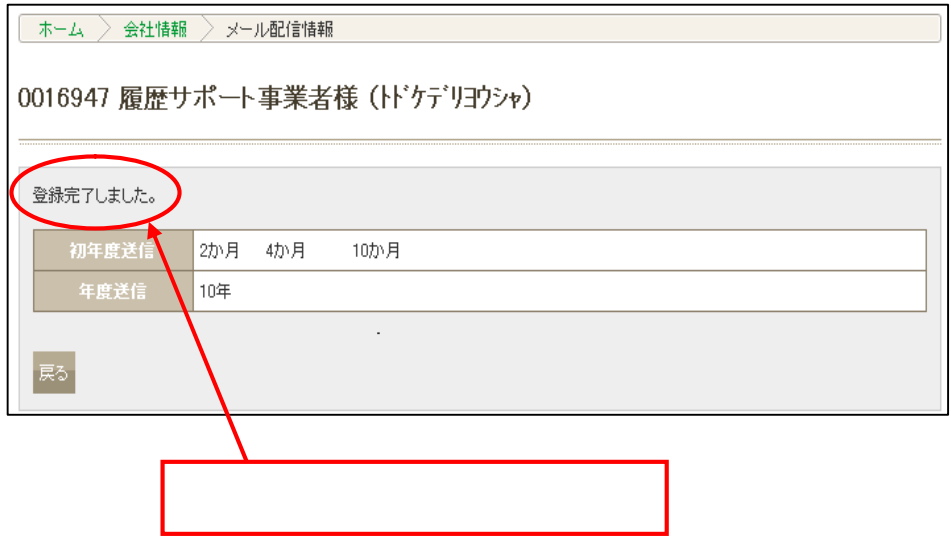

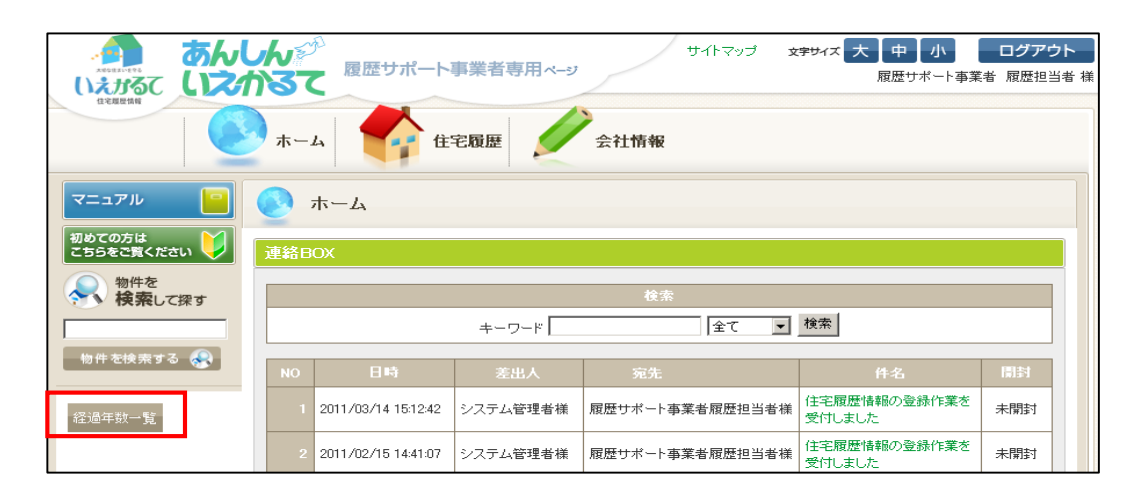

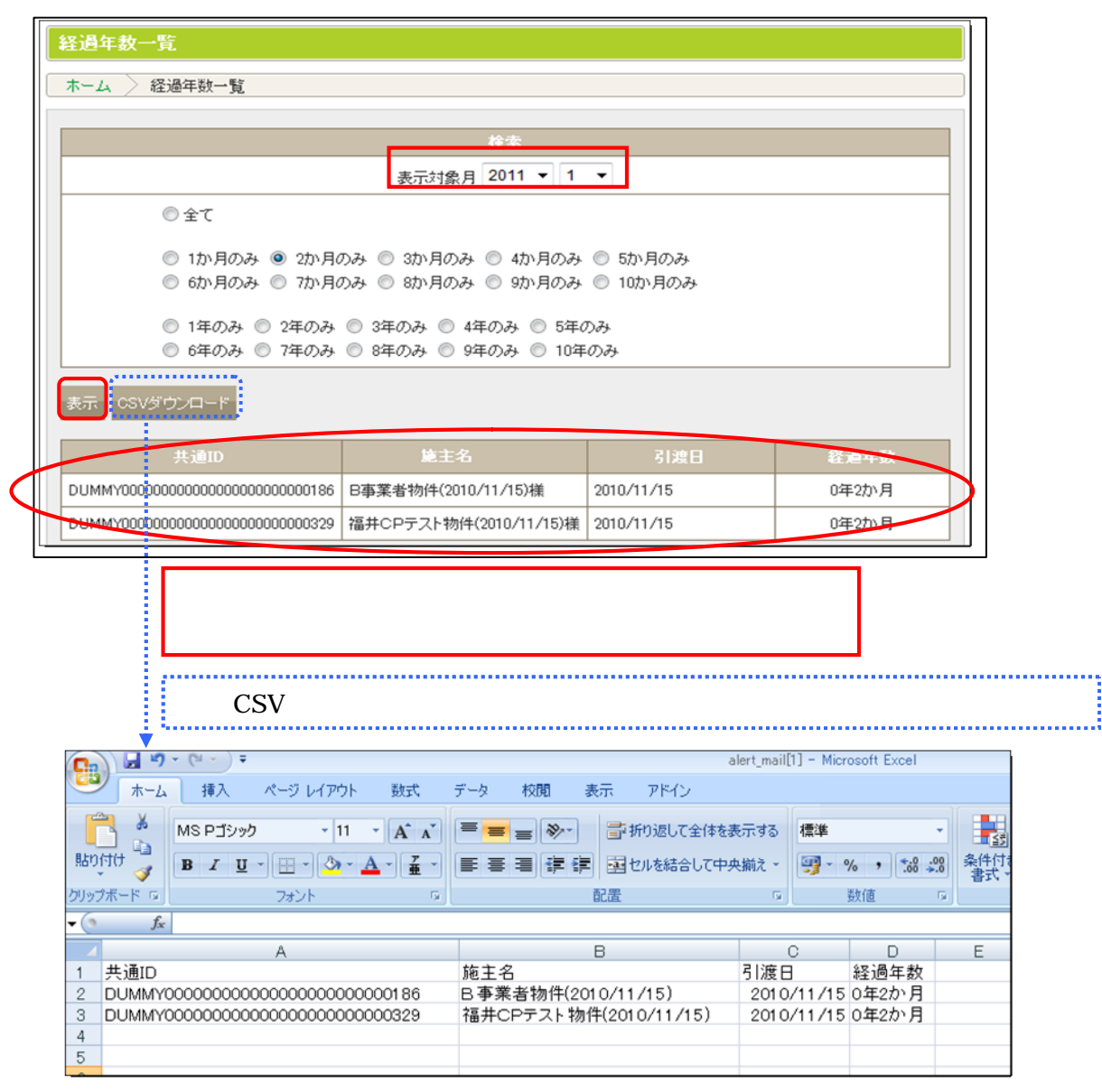

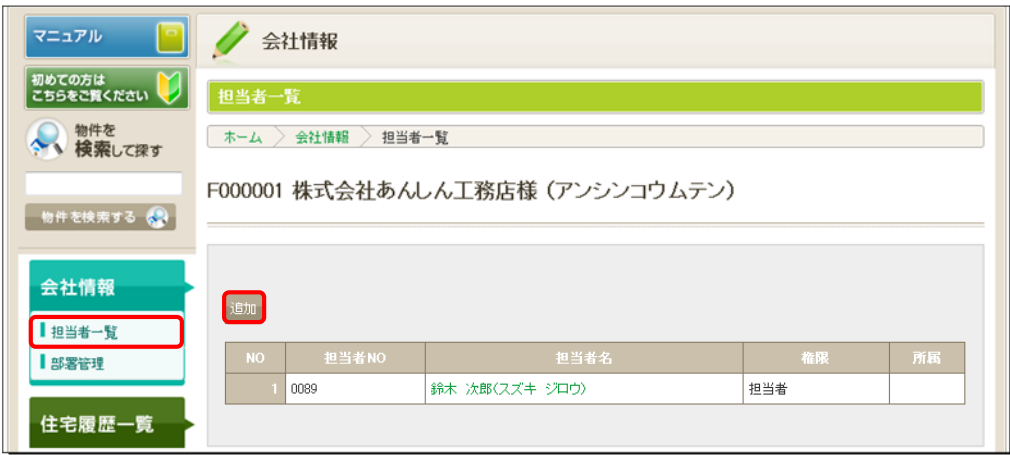

7-④ 担当者/管理責任者の情報の「追加」「編集」をする

・担当者/管理責任者の情報の「追加」の場合

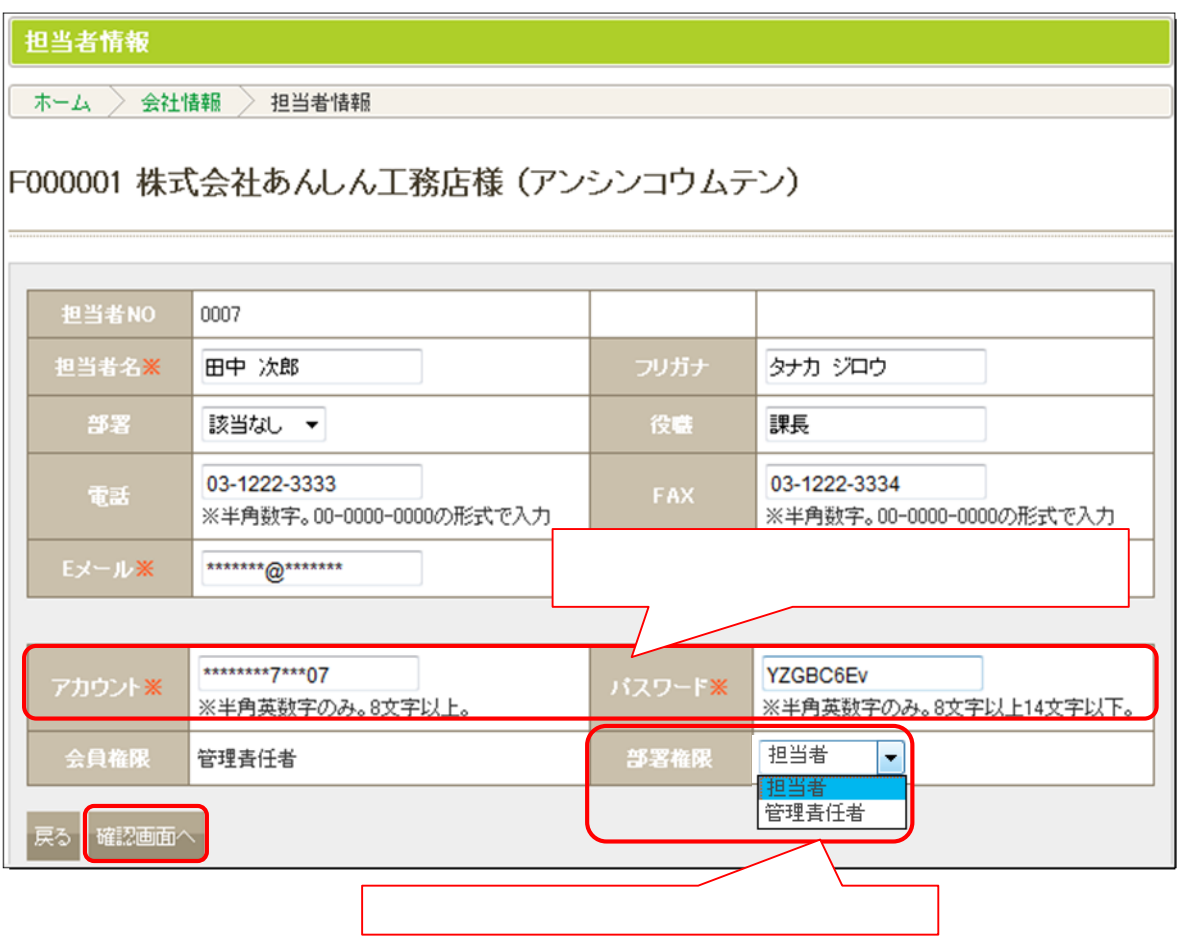

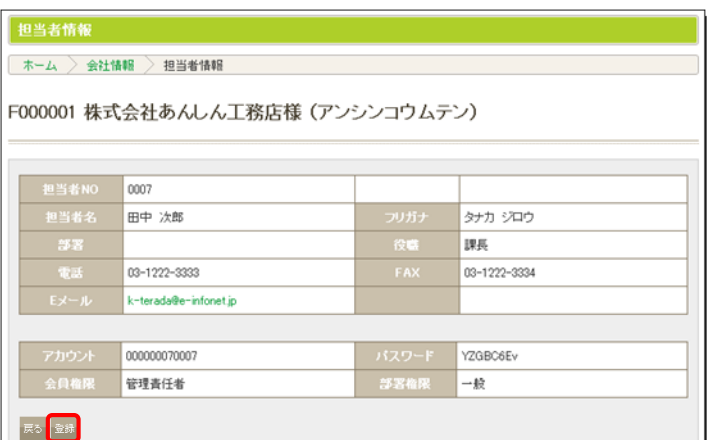

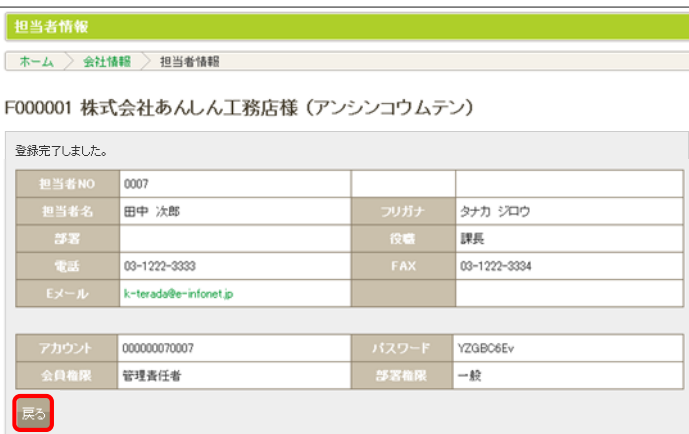

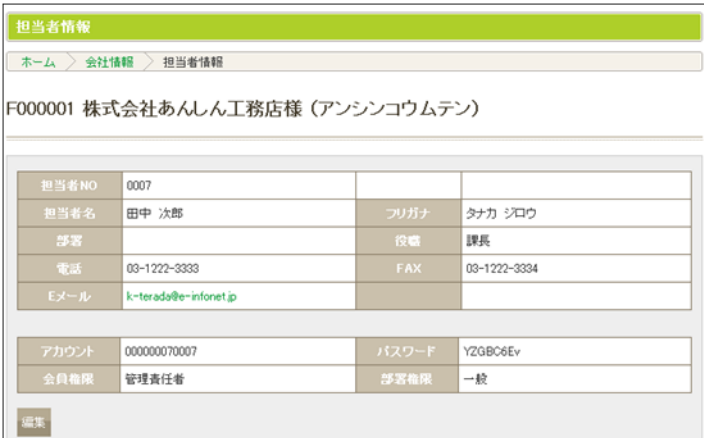

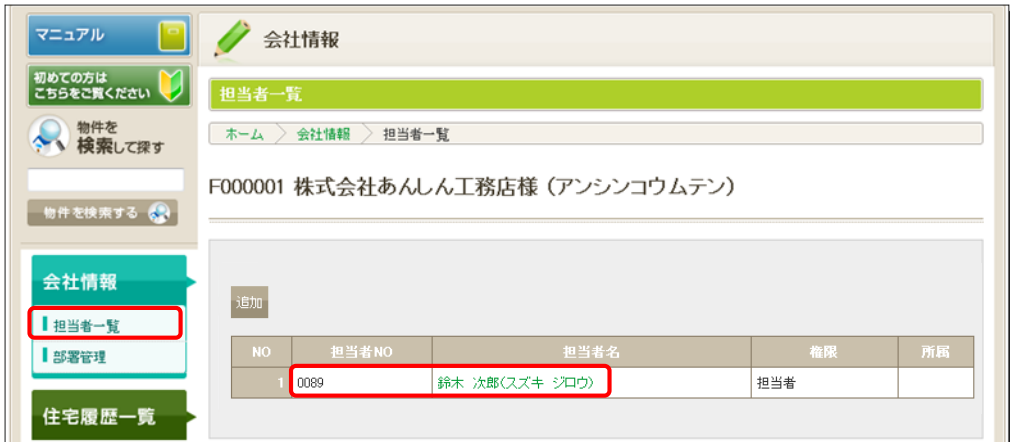

 $\overline{\phantom{a}}$ 

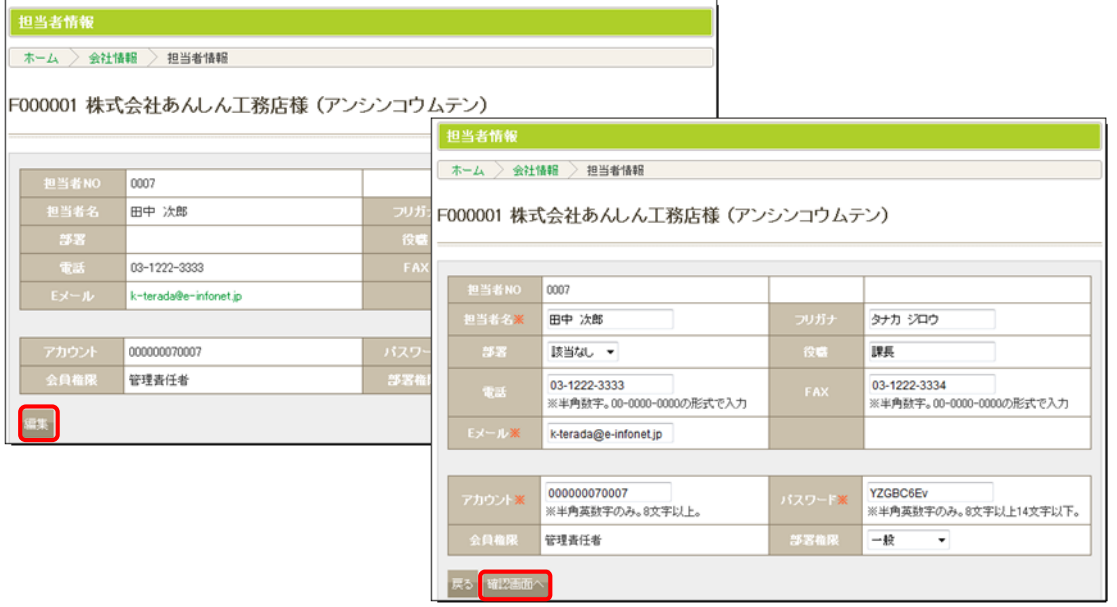

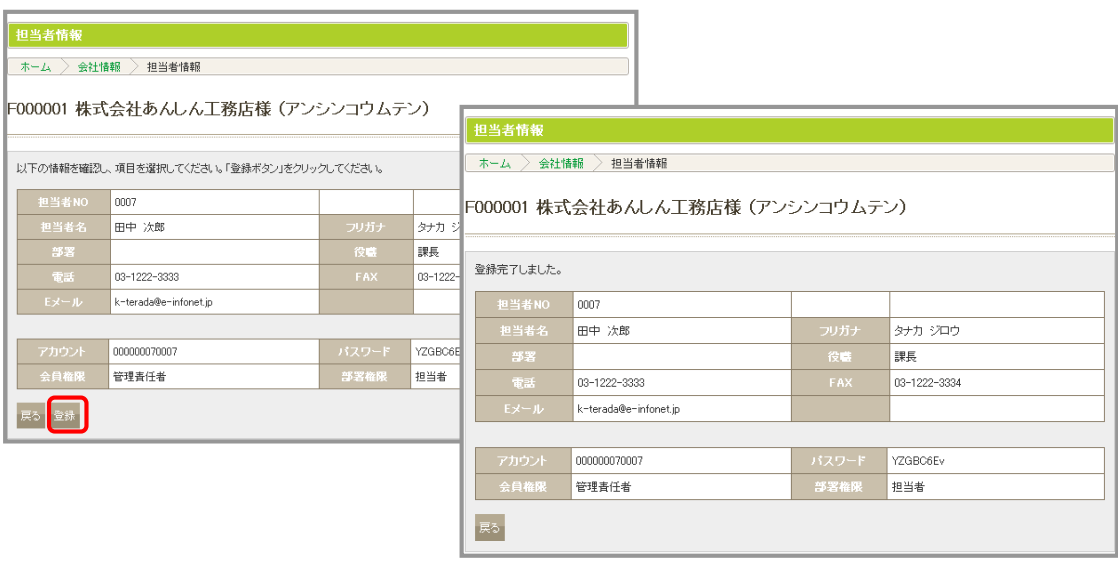

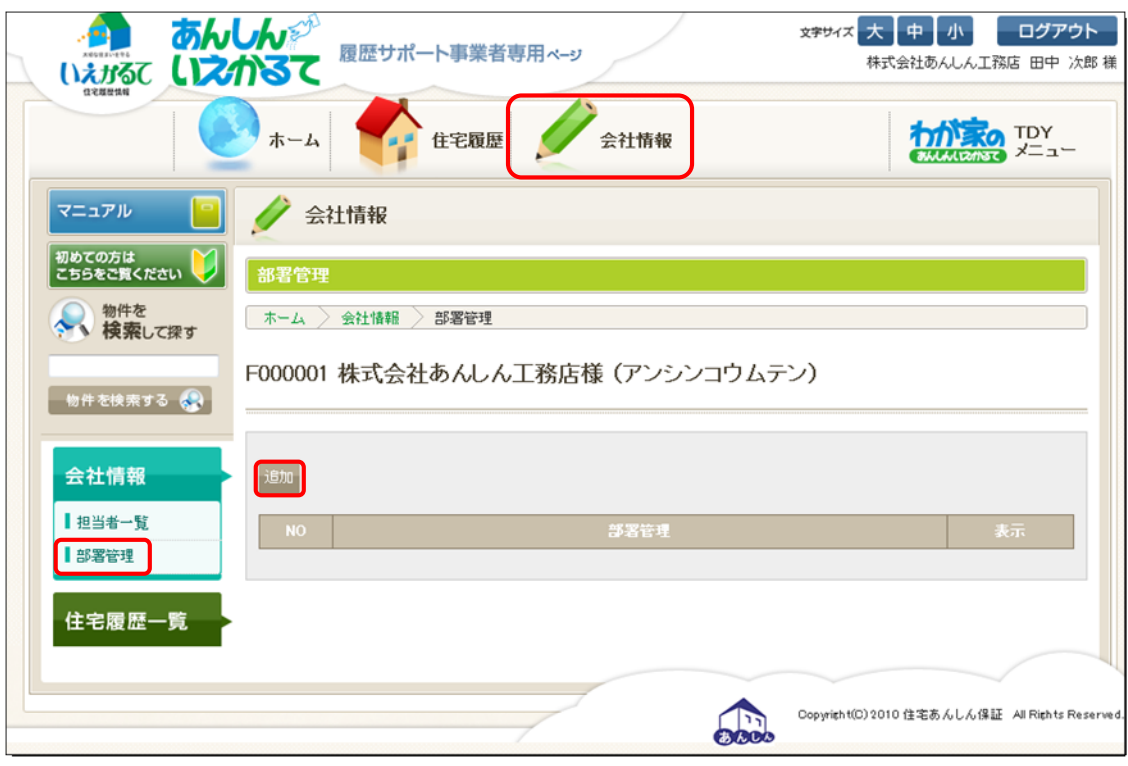

7-⑤ 部署(支店等)を追加する

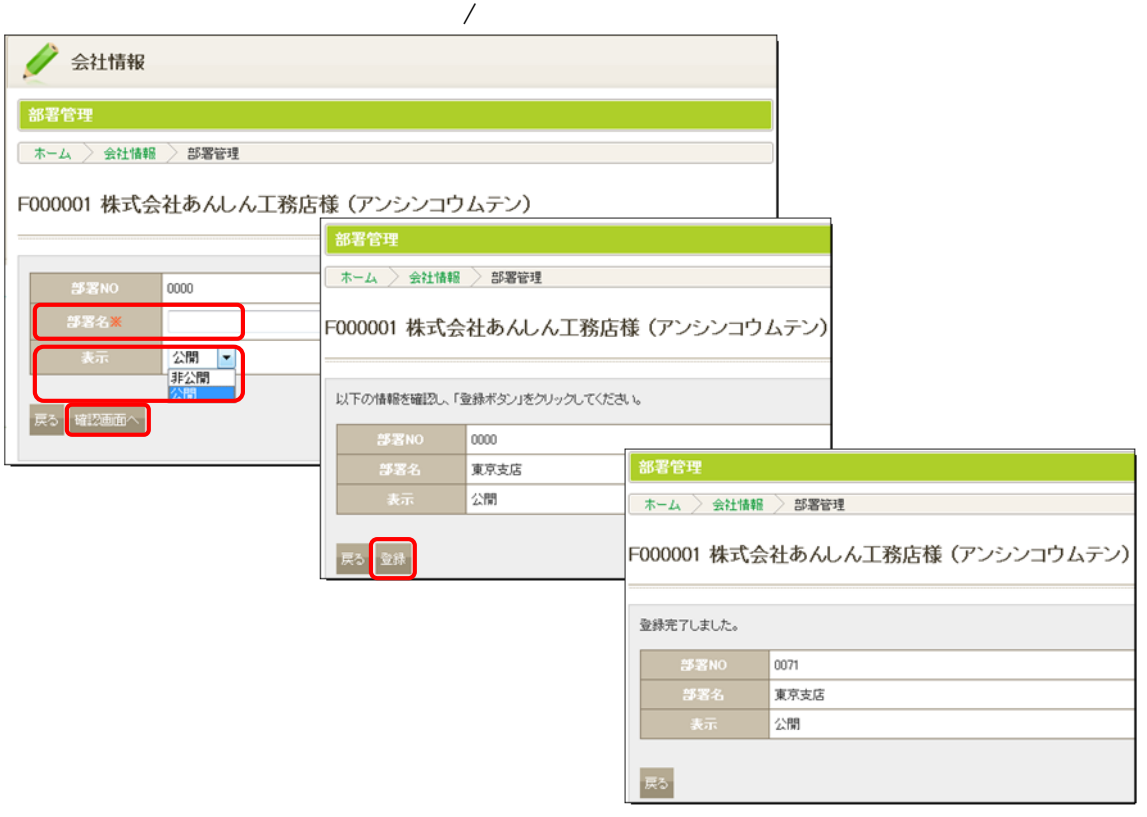

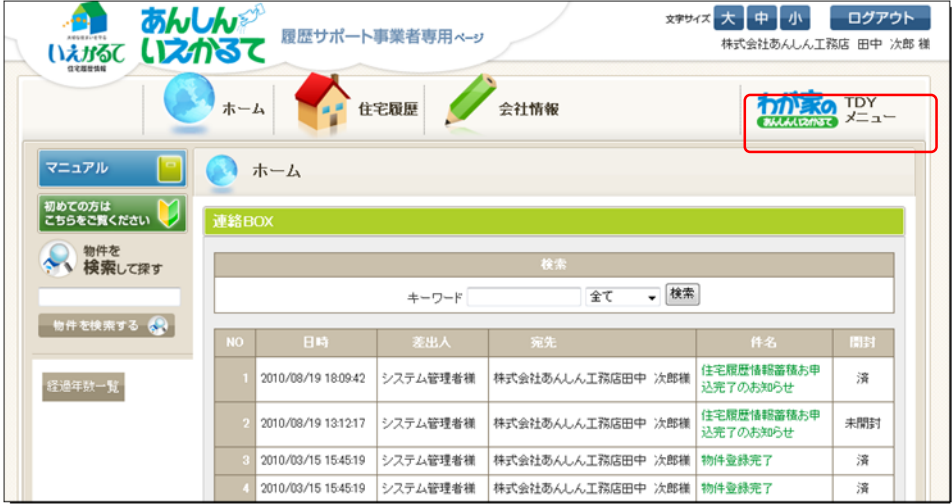

8-① 住宅履歴一覧について

8-② 画面表示について

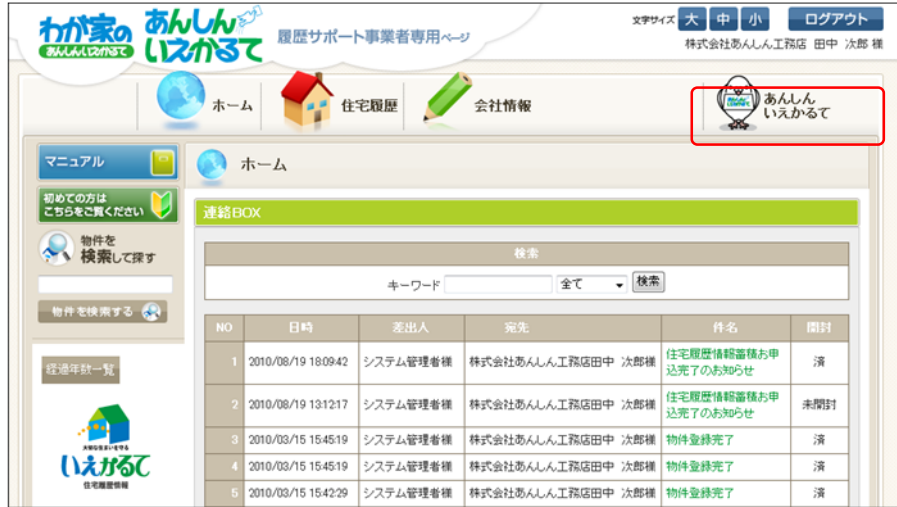

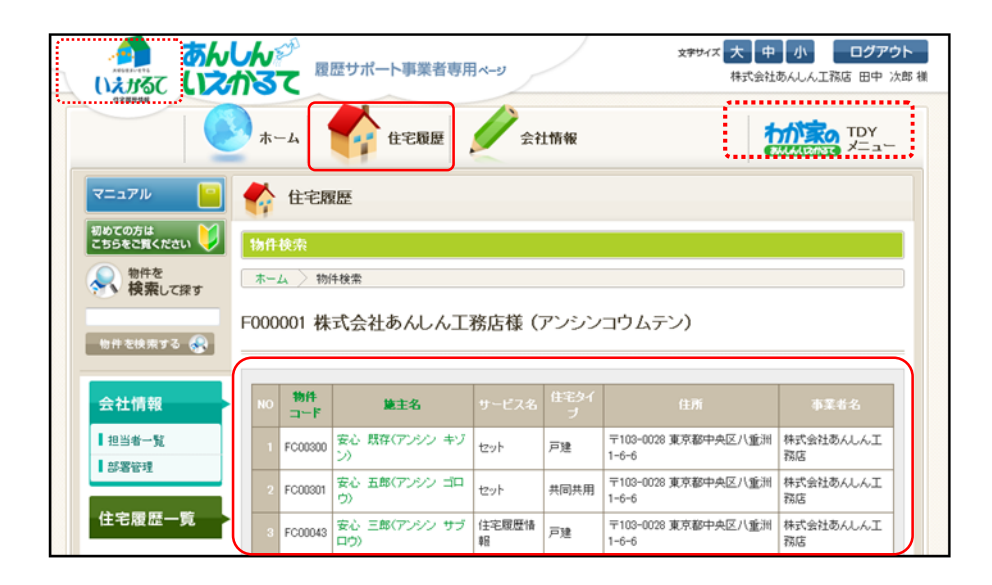

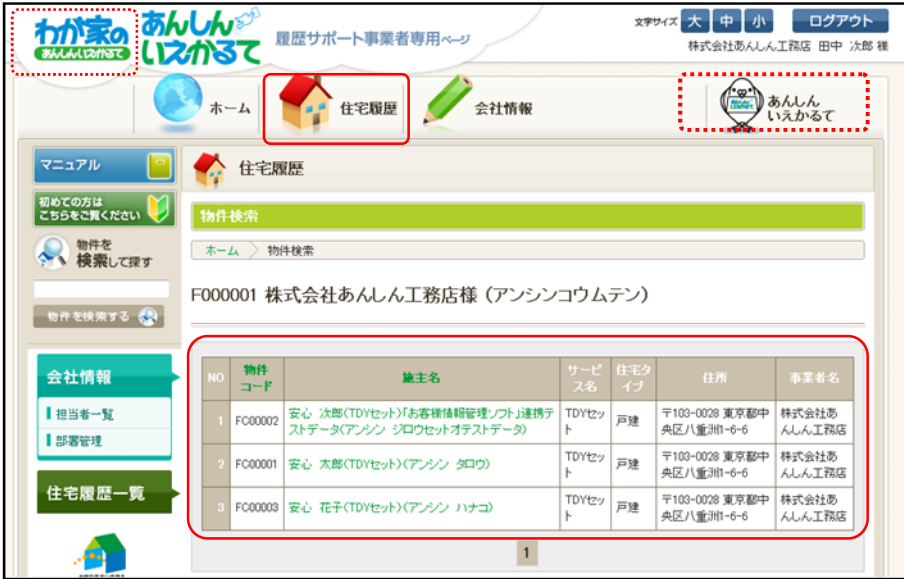

 $\overline{\text{TDY}}$ 

8-③ 物件一覧について

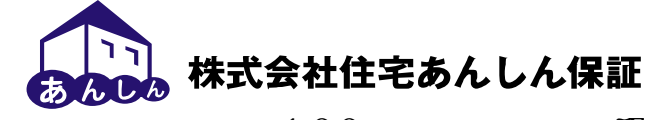

42 FAX:03-3516-6332 東京都中央区八重洲 1-6-6 八重洲センタービル 7F TEL:03-3516-0173 http://www.j-anshin.co.jp